## **МІНІСТЕРСТВО ОСВІТИ І НАУКИ УКРАЇНИ**

# **ХАРКІВСЬКИЙ НАЦІОНАЛЬНИЙ УНІВЕРСИТЕТ МІСЬКОГО ГОСПОДАРСТВА імені О. М. БЕКЕТОВА**

## МЕТОДИЧНІ РЕКОМЕНДАЦІЇ

до виконання розрахунково-графічної (контрольної роботи) роботи з навчальної дисципліни

# **«ОРГАНІЗАЦІЯ ДОРОЖНЬОГО РУХУ»**

*(для студентів денної і заочної форм навчання спеціальності 275 – Транспортні технології)*

> **Харків ХНУМГ ім. О. М. Бекетова 2019**

Методичні рекомендації до виконання розрахунково-графічної (контрольної роботи) роботи з навчальної дисципліни «Організація дорожнього руху» (для студентів денної і заочної форм навчання спеціальності 275 – Транспортні технології) */* Харків. нац. ун-т міськ. госп-ва ім. О. М. Бекетова ; уклад. : О. О. Лобашов, І. С. Бугайов. – Харків : ХНУМГ ім. О. М. Бекетова, 2019. – 33 с.

Укладачі: д-р техн. наук, проф. О. О. Лобашов, асист. І. С. Бугайов

#### Рецензент

**Ю. О. Давідіч,** доктор технічних наук, професор кафедри транспортних систем і логістики Харківського національного університету міського господарства імені О. М. Бекетова

*Рекомендовано кафедрою транспортних систем і логістики, протокол № 2 від 31.08.2018.*

# **ЗМІСТ**

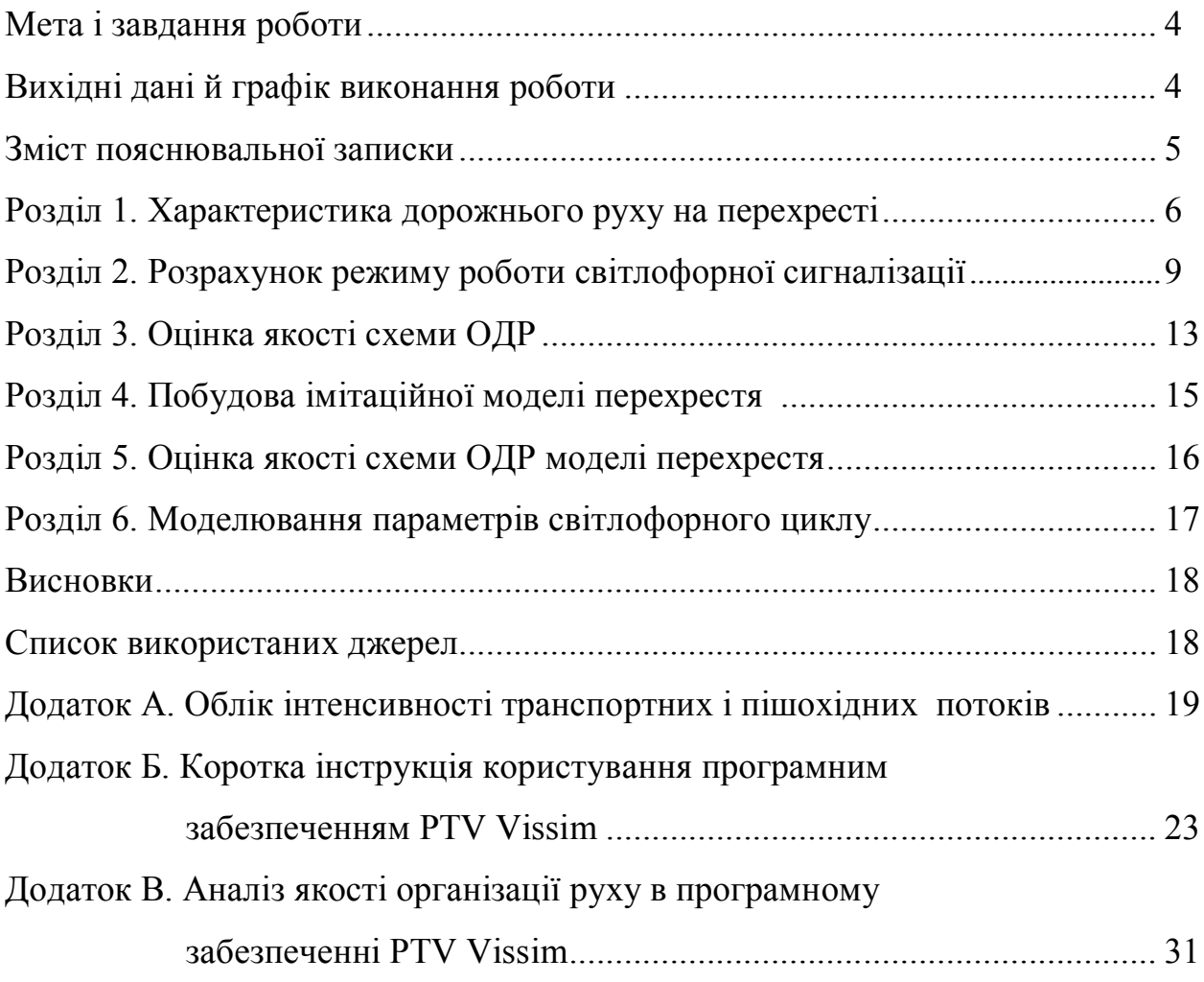

# **МЕТА І ЗАВДАННЯ РОБОТИ**

Мета роботи – придбання практичних навичок визначення раціональних варіантів організації руху транспортних потоків.

При виконанні роботи студент розробляє різні питання організації, ефективного та безпечного дорожнього руху в місті за рахунок**:**

– дослідження характеристик дорожнього руху на перехресті;

– розрахунок режиму роботи світлофорної сигналізації на перехресті;

– побудова імітаційної моделі перехрестя;

– оцінка якості схеми одр на перехресті;

– моделювання параметрів світлофорного циклу.

Для вирішення цих завдань студент повинен знати основи загальнонаукових, загальноінженерних дисциплін, мати достатній рівень знань з дисциплін «Прикладна математика», «Загальний курс транспорту», «Організація руху видів транспорту».

# **ВИХІДНІ ДАНІ Й ГРАФІК ВИКОНАННЯ РОБОТИ**

Для виконання роботи студенту видають індивідуальне завдання, що містить інформацію про небезпечне перехрестя.

Як небезпечне перехрестя приймають реальне перетинання проїзних частин у м. Харкові, адресу якого видає керівник роботи з використанням звітних матеріалів що місць концентрації ДТП на вулично-дорожньої мережі. За узгодженням з керівником роботи завдання може бути видане індивідуально.

Пояснювальна записка повинна складатися із вступу, шести розділів, назви яких наведені нижче, висновку й переліку посилань.

Оформлення пояснювальної записки проводять відповідно до вимог ДСТУ ГОСТ 2.104:2006, ГОСТ 2.105-95, ГОСТ 2.106-96. Розрахунки повинні супроводжуватися коротким пояснювальним текстом. Допускається застосовувати тільки встановлені ДСТУ 3582:2013 скорочення слів. При викладанні тексту потрібно використати загальноприйняту термінологію, умовні позначення величин.

При використанні в розрахунках довідкових даних наводять посилання на літературу. Перед розрахунком значень різних показників потрібно навести формулу в загальному вигляді з поясненням вхідних у неї символів. Посилання на літературу в тексті пояснювальної записки дають відповідно до списку у вигляді номерів, узятих у квадратні дужки.

# **ЗМІСТ ПОЯСНЮВАЛЬНОЇ ЗАПИСКИ**

# **Вступ**

Необхідно зробити коротку оцінку стану аварійності, сучасного рівня і основних тенденцій розвитку дорожнього руху у великих містах. Дати загальну характеристику існуючих методів організації дорожнього руху й можливих результатів розробки роботи. Графік виконання роботи подано в таблиці 1.

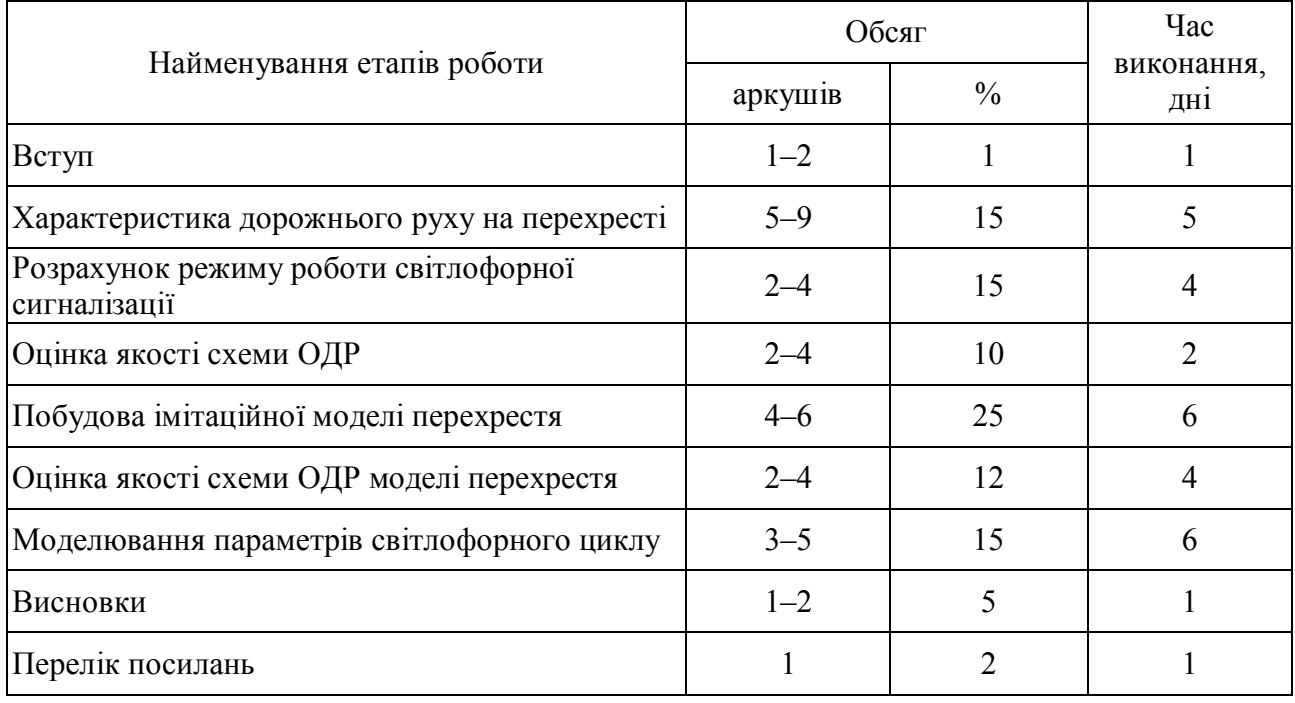

## Таблиця 1 – Графік виконання

## **ХАРАКТЕРИСТИКА ДОРОЖНЬОГО РУХУ НА ПЕРЕХРЕСТІ**

Характеристики дорожнього руху на небезпечному перехресті вивчають за допомогою натурних обстежень. Необхідно визначити наступні характеристики:

– інтенсивність руху транспортних потоків у різних напрямках на перехресті;

– склад транспортних потоків;

– інтенсивність пішохідних потоків;

– потоки насичення в різних напрямках;

– середню швидкість транспортних засобів у зоні перехрестя;

– існуючий пофазний роз'їзд та структуру циклу.

Обстежувати інтенсивності транспортних і пішохідних потоків, середньої швидкості руху транспортних потоків рекомендується за методикою, викладеною в [1]. При цьому допускається фіксування інтенсивності потоків протягом 15 хвилин по кожному напрямку.

*Бланки обліку інтенсивності транспортних та пішохідних потоків привести у додатках.*

Потім визначають годинну інтенсивність потоків у фізичних і приведених одиницях. Для переведення інтенсивності руху у фізичних одиницях до інтенсивності в приведених використовують коефіцієнти приведення.

Для визначення добової інтенсивності руху у фізичних і приведених одиницях потрібно скористатися процентним співвідношенням інтенсивності руху за годинами доби. Результати обстеження подають у табличній формі (табл. А.1–А.5).

Склад транспортних потоків встановлюють за матеріалами обстеження у фізичних і приведених одиницях.

Інтенсивність пішохідних потоків фіксують протягом 15 хвилин у кожному напрямку. Після цього необхідно визначити годинну й добову інтенсивність пішохідних потоків на перехресті.

Приведену інтенсивність за 1 годину доби по напрямках руху визначають шляхом множення коефіцієнта приведення для даного типу транспортного засобу на інтенсивність руху транспортних потоків у певному напрямку

$$
N_{npi-j} = N \cdot K_{np},\tag{1.1}
$$

де *Nпр* – інтенсивність у приведених одиницях, авт./год;

*N* – інтенсивність у фізичних одиницях, авт./год;

*K np* – коефіцієнт приведення [2].

Потоки насичення встановлюють для кожного напрямку різних фаз регулювання. Для регульованих перехресть визначають потоки насичення шляхом натурних обстежень з використанням залежності

$$
M_{Hij} = \frac{3600}{n} \sum_{z=1}^{n} \frac{m_z}{t_z},
$$
\n(1.2)

де *i* – номер фази регулювання;

*j* – номер напрямку руху;

 $n$  – число вимірів;

*mz* – число приведених транспортних засобів, що пройшли через стоп лінію за час *t* .

Відлік часу *t* починають з моменту включення дозволяючого сигналу світлофора й закінчують у момент перетинання стоп-лінії останнім автомобілем черги. Виміри повторюють 10 разів. При довжині черги більше 10 автомобілів досить зробити 3–5 вимірів.

Результати визначення потоків насичення по кожному напрямку представляють у вигляді таблиці 1.1.

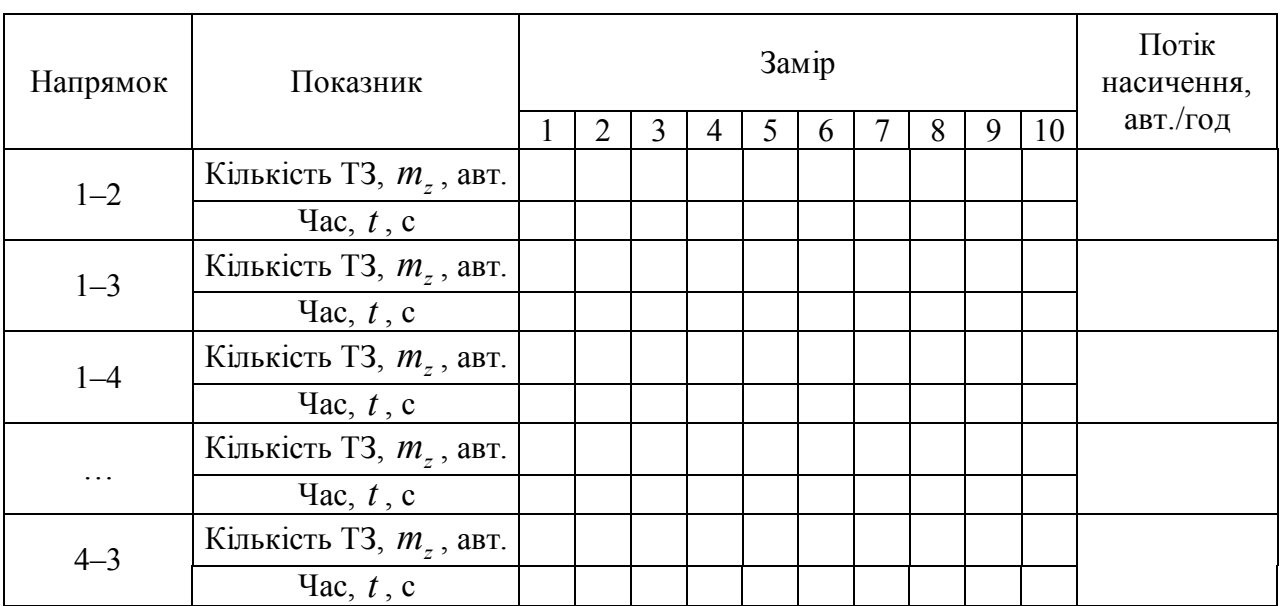

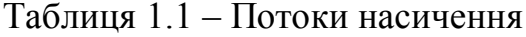

Дослідити існуючу схему пофазного роз'їзду на перехресті та структуру світлофорного циклу.

Існуючий цикл світлофорного регулювання представити у вигляді таблині 1.2.

# Таблиця 1.2 – Структура світлофорного циклу

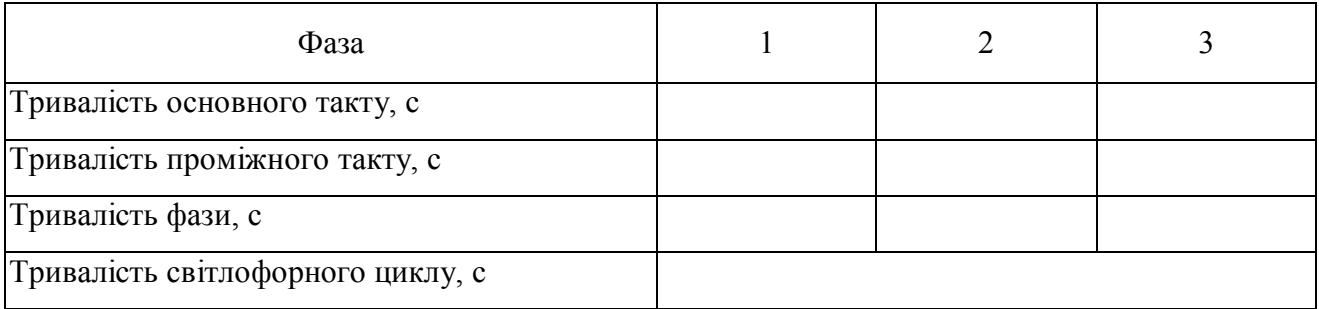

Після проведених на перехресті натурних обстежень **накреслити**:

 картограму інтенсивності руху транспортних і пішохідних потоків за годину, прив.од./год;

 схему розташування технічних засобів регулювання руху та геометричні параметри перехрестя з позначенням кількості та ширини смуг руху;

існуючу схему пофазного роз'їзду на перехресті.

# **РОЗРАХУНОК РЕЖИМУ РОБОТИ СВІТЛОФОРНОЇ СИГНАЛІЗАЦІЇ**

Вихідними даними для розрахунку режиму роботи світлофорної сигналізації є характеристики дорожнього руху на небезпечному перехресті.

Спочатку треба визначити оптимальне число фаз регулювання, керуючись наступним:

1. Допускається сполучати в одній фазі лівоповоротний потік, що конфліктує із зустрічним потоком прямого напрямку, якщо інтенсивність лівоповоротного потоку не більше 120 авт./год.

2. Пішохідний і конфліктуючі з ним транспортні поворотні транспортні потоки можуть сполучатися в одній фазі, якщо інтенсивність пішохідного потоку не перевищує 900 чол./год, а інтенсивність поворотних транспортних потоків не більше 120 авт./год.

3. Смуги руху необхідно закріплювати за певними фазами. Не планувати виїзд транспортних засобів, які одержують право, в різних фазах, з однієї смуги.

4. Прагнути, щоб інтенсивність руху, в середньому на одну смугу не перевищувала 600–700 авт./год.

5. Якщо проїзна частина має три й більше смуг руху в одному напрямку, необхідно розглядати можливість поетапного переходу пішоходами вулиці протягом двох фаз регулювання.

Посилаючись на вищевказані правила, потрібно визначити кількість фаз регулювання і схему роз'їзду на досліджуваному перехресті. Результати рішень подають у вигляді схеми пофазного роз'їзду на перехресті в кожній фазі регулювання.

Для напрямку руху в кожній фазі регулювання визначають фазові коефіцієнти

$$
Y_{ij} = \frac{N_{ij}}{M_{Hij}},\tag{2.1}
$$

де *Yij* – фазовий коефіцієнт *j* -го напрямку руху в *і*-й фазі регулювання;

*Nij* – інтенсивність руху в *j* -му напрямку *і*-ї фази регулювання, авт./год.

Як розрахункові фазові коефіцієнти для кожної фази *Y<sup>i</sup>* , приймають найбільші значення  $Y_i$  в кожній фазі  $(Y_i = \max{Y_i})$ .

Якщо якийсь транспортний потік пропускається протягом двох фаз, то для нього окремо розраховують фазовий коефіцієнт. Якщо цей фазовий коефіцієнт більше суми розрахункових фазових коефіцієнтів тих фаз, протягом яких він пропускається, то розрахункові фазові коефіцієнти збільшують.

Тривалість проміжних тактів у кожній фазі розраховують за формулою

$$
t_n = \frac{V_a}{7, 2 \cdot a_t} + \frac{3, 6(l_j + j_a)}{V_a},
$$
\n(2.2)

де *V<sup>a</sup>* – середня швидкість руху транспортних засобів у зоні перехрестя, км/год;

*t a* – середнє уповільнення транспортного засобу при вмиканні сигналу, що забороняє рух, м/с $^2$ ;

*j l* – відстань від стоп-лінії до самої дальньої конфліктної точки перетинання з транспортними засобами, які починають рух у наступній фазі, м;

*a l* – довжина транспортного засобу, що найбільш часто зустрічається у потоці, м.

Значення  $V_a$  приймають 35 км/год. Уповільнення  $a_t = 3...4$  м/с<sup>2</sup>.

Виходячи з вимог безпеки руху, приймають  $t_n = 3...4$  с, незалежно від розрахункового значення.

Оскільки інтервали між послідовно прибуваючими транспортними засобами до перехрестя, як правило, неоднакові, тривалість циклу світлофорного регулювання розраховують за формулою Вебстера:

$$
T_{II} = \frac{1, 5T_n + 5}{1 - Y},
$$
\n(2.3)

де  $T_n$  – сума тривалості проміжних тактів  $t_n$ , с;

*Y* – сума розрахункових фазових коефіцієнтів.

$$
T_n = \sum_{i=1}^{k} t_{ni} \,, \tag{2.4}
$$

$$
Y = \sum_{i=1}^{k} Y_i, \tag{2.5}
$$

де *k* – число фаз регулювання.

Виходячи з вимог безпеки руху, незалежно від розрахункового значення приймають  $T_{\text{II}} = 25...120$  с.

Тривалість основного такту в *і*-й фазі регулювання розраховують за формулою

$$
t_{oi} = \frac{(T_u - T_n) \cdot Y_i}{Y},\tag{2.6}
$$

Тривалість основного такту  $t_{oi}$  приймають не менше 7 с для забезпечення вимог безпеки руху.

Час, необхідний для пропускання пішоходів по якомусь напрямку руху, розраховують за формулою

$$
t_{nu} = 5 + \frac{B_{\text{H}}}{V_{\text{H}}}
$$
\n(2.7)

де *VПШ* – швидкість руху пішоходів, м/с.

Для практичних розрахунків можна прийняти  $V_{\text{THII}} = 1,3$  м/с. Якщо якінебудь значення *tпш* більше тривалості відповідних основних тактів, то приймають  $t_{oi} = t_{nui}$ . Тривалість циклу в цьому випадку також необхідно збільшити ( $T_{\rm \scriptscriptstyle II}^{'}$  $i = 1$ *n n*  $\mu - \sum_{i}^{l}$ <sub>oi</sub>  $\sum_{i}^{l}$ <sub>ni</sub>  $i=1$   $i=$  $T_{II} = \sum t_{oi} + \sum t_{ni}$  $=\sum_{i=1} t_{oi} + \sum_{i=1} t_{ni}$ ).

Результати розрахунку тривалості циклу регулювання представити у вигляді таблиці 2.1.

| Фаза                                                      |                                              |                           | 1              |               |               |                | $\overline{2}$ |               | 3              |               |               |  |
|-----------------------------------------------------------|----------------------------------------------|---------------------------|----------------|---------------|---------------|----------------|----------------|---------------|----------------|---------------|---------------|--|
| Інтенсивність, $N_{ii}$ , авт./год                        | $1 - 3$<br>$1 - 2$<br>$\overline{56}$<br>352 | $1 - 4$<br>$\overline{4}$ | $3 - 1$<br>420 | $3 - 2$<br>24 | $3 - 4$<br>45 | $2 - 1$<br>316 | $2 - 3$<br>36  | $2 - 4$<br>80 | $4 - 1$<br>16  | $4 - 2$<br>28 | $4 - 3$<br>24 |  |
| Потік насичення, $M_H$ ,<br>авт./год                      | 2902                                         |                           | 3150           | 680           | 2803          |                |                | 2691          |                |               |               |  |
| Фазовий коефіцієнт, $Y_{ii}$                              | 0,14                                         |                           |                | 0,14          | 0,07          |                | 0,15           |               |                | 0,03          |               |  |
| Розрахунковий фазовий<br>коефіцієнт, $Y_i$                |                                              |                           | 0,14           |               |               | 0,15           |                |               | 0,03           |               |               |  |
| Сума розрахункових фазових<br>коефіцієнтів, $Y$           | 0,32                                         |                           |                |               |               |                |                |               |                |               |               |  |
| Тривалість проміжного такту,<br>$t_{ni}$ , c              |                                              |                           | 5              |               | 6             |                |                |               |                |               |               |  |
| Сума тривалості проміжних<br>тактів, $T_n$ , с            | 19                                           |                           |                |               |               |                |                |               |                |               |               |  |
| Тривалість циклу<br>регулювання, $T_{\mu}$ , с            | 54                                           |                           |                |               |               |                |                |               |                |               |               |  |
| Тривалість основного такту,<br>$t_{oi}$ , c               |                                              |                           | 14             |               |               | 15             |                |               | $\overline{7}$ |               |               |  |
| Час для пропуску пішоходів,<br>$t_{nui}$ , c              | 12                                           |                           |                |               |               |                | 17             |               |                | 10            |               |  |
| Тривалість скорегованого<br>основного такту, $t_{oi}$ , с | 14                                           |                           |                |               |               |                | 17             |               |                | 10            |               |  |
| Тривалість циклу регулювання<br>скорегована, $T_{II}$ , с | 60                                           |                           |                |               |               |                |                |               |                |               |               |  |

Таблиця 2.1 – Результати розрахунку циклу регулювання (приклад)

Після проведення розрахунку циклу світлофорного регулювання та його складових, побудувати циклограму роботи світлофорного об'єкту (рис. 2.1).

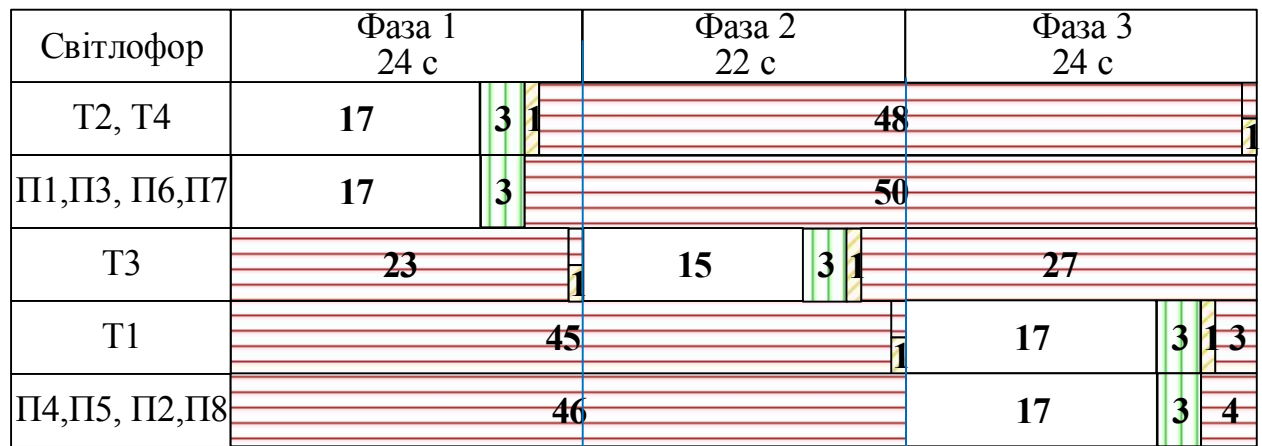

Рисунок 2.1 – Циклограма роботи світлофорного об'єкта:

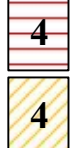

**4** - червоний сигнал (тривалість);

**4** - зелений сигнал (тривалість);

**4** - жовтий сигнал (тривалість);

**3** - зелений миготливий сигнал.

### **ОЦІНКА ЯКОСТІ СХЕМИ ОДР**

Якість схем організації дорожнього руху на перехресті визначити через середню затримку транспортних засобів на перехресті та через ступінь насичення напрямку руху.

Ступінь насичення напрямку руху *х* представляє собою відношення середнього числа транспортних засобів, що прибувають в даному напрямку до перехрестя протягом циклу до максимального числа транспортних засобів, що залишили перехрестя в тому ж напрямку протягом дозволяючого сигналу:

$$
x_{ij} = \frac{N_{ij} \cdot T_H}{M_{Hij} \cdot t_{oj}}.\tag{3.1}
$$

Заторовий стан в цьому напрямку виникає при *х* > 1. Для забезпечення деякого резерву пропускної здатності слід прагнути до значення *х*, що не перевищує 0,85–0,90. Важливим з точки зору максимального використання пропускної здатності перехрестя є відсутність малонасичених напрямків та їх рівномірне завантаження.

Затримки транспортних засобів на регульованому перехресті для різних напрямків обчислюють за формулою Вебстера [5]:

$$
t_{\Delta Pj} = 0,9 \cdot \left[ \frac{T_{II} \cdot (1 - \lambda)^2}{2 \cdot (1 - \lambda x)} + \frac{x^2}{2N \cdot (1 - x)} \right],
$$
 (3.2)

де  $\lambda$  – відношення тривалості основного такту до тривалості циклу регулювання;

*х* – ступінь насичення напрямку руху;

*N* – інтенсивність руху транспортних засобів в напрямку *i–j* в приведених одиницях, авт./с.

Середньозважену затримку для регульованого перехрестя  $t_{\Delta p}$  визначають так само, як і для нерегульованого перехрестя за формулою

$$
\overline{t_{\Delta p}} = \frac{t_{\Delta p}}{n}.
$$
\n(3.3)

Отримані результати розрахунків в даному розділі для існуючої і пропонованої схем світлофорного регулювання звести у вигляді таблиці 3.1.

Таблиця 3.1 – Розрахунок затримок транспорту на регульованому перехресті

| Фаза | Напрямок<br>pyxy | Відношення<br>$t_{oi}$ до $T_H$ ,<br>Λ | Ступінь<br>насичення<br>напрямку<br>руху,<br>$\boldsymbol{\mathcal{X}}$ | Інтенсивність ТП,<br>$N$ , авт./с | Затримки ТЗ на<br>регульованому<br>перехресті,<br>$t_{\Delta P i}$ , c |
|------|------------------|----------------------------------------|-------------------------------------------------------------------------|-----------------------------------|------------------------------------------------------------------------|
|      |                  |                                        |                                                                         |                                   |                                                                        |

Визначити показник складності перехрестя [8] для пропонуємого варіанту схеми ОДР та існуючої за залежністю:

$$
m = \sum n_{s} + 3\sum n_{s} + 5\sum n_{n} \,, \tag{3.4}
$$

де *n<sup>в</sup> n<sup>з</sup> n<sup>п</sup>* , , – відповідно кількість конфліктних точок відхилення, злиття, перетинання. При цьому точки відхилення оцінюють 1 балом, точки злиття – 3 і точки перетинання – 5 балів.

**Побудувати** схеми конфліктних точок на перехресті в кожній фазі регулювання (пропонуємий та існуючий варіант схеми ОДР) для визначення їх типу та кількості (рис. 3.1).

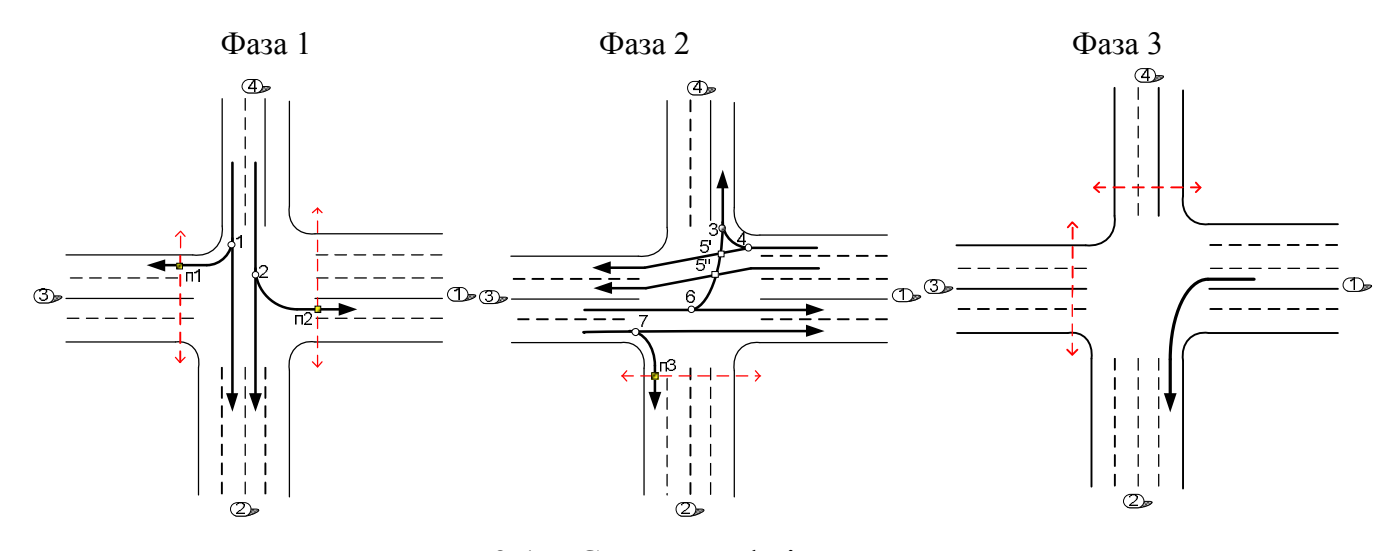

Рисунок 3.1 – Схема конфліктних точок:

- розділення транспортних потоків;
- злиття транспортних потоків;
- перетинання транспортних потоків;
- перетинання транспортного і пішохідного потоків.

Провести аналіз складності перехрестя для різних варіантів схем ОДР. Якщо *m* < 40, то вузол простий; якщо 40 < *m* < 80 – вузол середньої складності; якщо 80 < *m* < 150 – вузол складний, а при *m* > 150 – дуже складний [11].

# **ПОБУДОВА ІМІТАЦІЙНОЇ МОДЕЛІ ПЕРЕХРЕСТЯ**

Побудувати модель перехрестя в програмному забезпеченні PTV Vissim. У Додатку Б надано коротку інструкцію щодо розробки моделі.

Результатом виконання даного розділу являється короткий опис дій та представлення скріншотів робочих вікон при побудові моделі:

- 1. Побудоване перехрестя (рис. Б.2).
- 2. Введення даних інтенсивностей ТП (рис. Б.3).
- 3. Потокорозподіл на перехресті (рис. Б.4).
- 4. Конфліктні зони (точки) на перехресті (рис. Б.5).
- 5. Циклограма роботи світлофорного циклу (рис. Б.8).

# **ОЦІНКА ЯКОСТІ СХЕМИ ОДР МОДЕЛІ ПЕРЕХРЕСТЯ**

Для розробленої (відкаліброваної) моделі перехрестя провести оцінку якості запропонованої схеми ОДР згідно рекомендацій, що наведені у Додатку В.

Оцінку якості запропонованої схеми ОДР на перехресті провести за наступними критеріями (рис. В.4, В.5):

- MOVEMENT.
- $-$  OLEN.
- QLENMAX.
- VEHS(ALL).
- LOSVAL(ALL).
- $-$  LOS(ALL).
- VEHDELAY(ALL).
- STOPS(ALL).
- EMISSIONSCO.
- EMISSIONSNOX.
- EMISSIONSVOC.
- FUELCONSUMPTION.

Результати аналізу вузлів надати у додатку.

## **МОДЕЛЮВАННЯ ПАРАМЕТРІВ СВІТЛОФОРНОГО ЦИКЛУ**

Провести моделювання перехрестя, проводячи зміни в налаштуваннях світлофорного об'єкту:

– змінити тривалості основних тактів  $(-20\%, -10\%, +10\%, +20\%)$  при постійних (базових) значеннях інтенсивності ТП.

По кожному варіанті моделювання «Результати аналізу вузлів» зводити до додатку.

Провести аналіз зміни характеристик функціонування перехрестя при різних станах моделі. Результати звести до таблиці 6.1.

Таблиця 6.1 – Аналіз функціонування перехрестя при різних станах моделі (параметр – Час циклу)

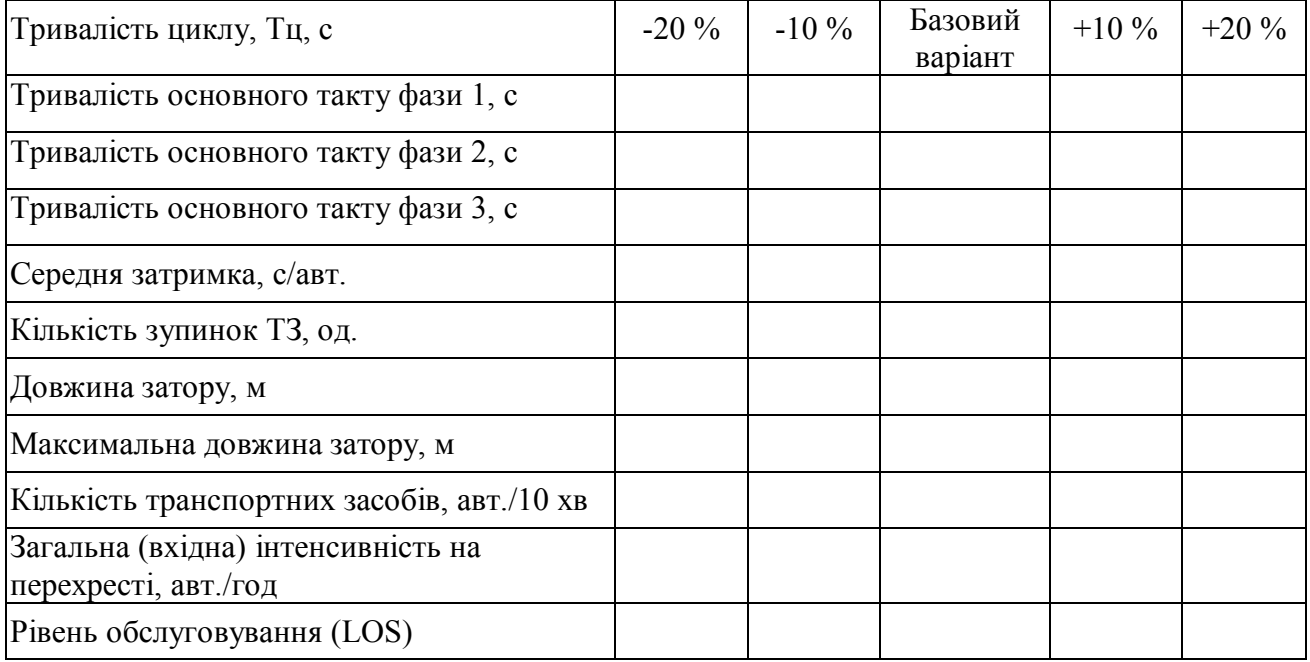

Навести графіки зміни:

– середньої затримки транспортних засобів;

– довжини затору;

– середньої довжини затору

в залежності від тривалості циклу регулювання.

Визначити оптимальну тривалість циклу регулювання на основі мінімуму затримок ТЗ.

#### **ВИСНОВКИ**

У висновках необхідно дати коротку характеристику ухвалених рішень і результатів, ефективність використаних у роботі методів вирішення різних завдань, ступеня досягнення поставленої мети.

## **СПИСОК ВИКОРИСТАНИХ ДЖЕРЕЛ**

1. Методичні вказівки до виконання лабораторних робіт з дисципліни Організація дорожнього руху (для студентів 4 курсу денної форми навчання напряму підготовки 6.070101 – Транспортні технології (за видами транспорту)) / Харків. нац. ун-т міськ. госп-ва ім. О. М. Бекетова; уклад. : О. О. Лобашов, І. О. Толмачов. – Харків : ХНУМГ ім. О. М. Бекетова, 2015. – 17 с.

2. ДБН В.2.3-5:2018 Вулиці та дороги населених пунктів. – [Чинний від 2018–09–01]. – Київ : Міністерство регіонального розвитку, будівництва та житлово-комунального господарства України, 2018. – 55 с. – (Державні будівельні норми України).

3. Кременец Ю. А. Технические средства организации дорожного движения / Ю. А. Кременец. – М. : Академкнига, 2005. – 279 с.

4. Автомобильные перевозки и организация дорожного движения: Справочник / [В. У. Рэнкин, П. Клафи, С. Халберт и др.]. Пер. с англ. – М. : Транспорт, 1981. – 592 с.

5. Коноплянко В. И. Организация и безопасность дорожного движения / В. И. Коноплянко. – М. : Транспорт, 1991. – 183 с.

6. Лобанов Е. М. Транспортная планировка городов / Е. М. Лобанов. – М. : Транспорт, 1990. – 240 с.

7. Хомяк Я. В. Организация дорожного движения / Хомяк Я. В. – Киев : Вища школа, 1986. – 271 с.

8. Клинковштейн Г. И. Организация дорожного движения / Г. И. Клинковштейн, М. Б. Афанасьев. – М. : Транспорт, 1992. – 207 с.

9. Блог Дмитра Беспалова. [Електронний ресурс]. – Режим доступу : Bespalov.me

10. Методические рекомендации по использованию программных продуктов математического моделирования транспортных потоков при оценке эффективности проектных решений в сфере организации дорожного движения; сост. Н. А. Асаул. – М. : 2017. – 85 с.

# ДОДАТОК А

# **Облік інтенсивності транспортних і пішохідних потоків**

Таблиця А.1 – *Годинна* інтенсивність руху транспортних потоків у *фізичних* одиницях

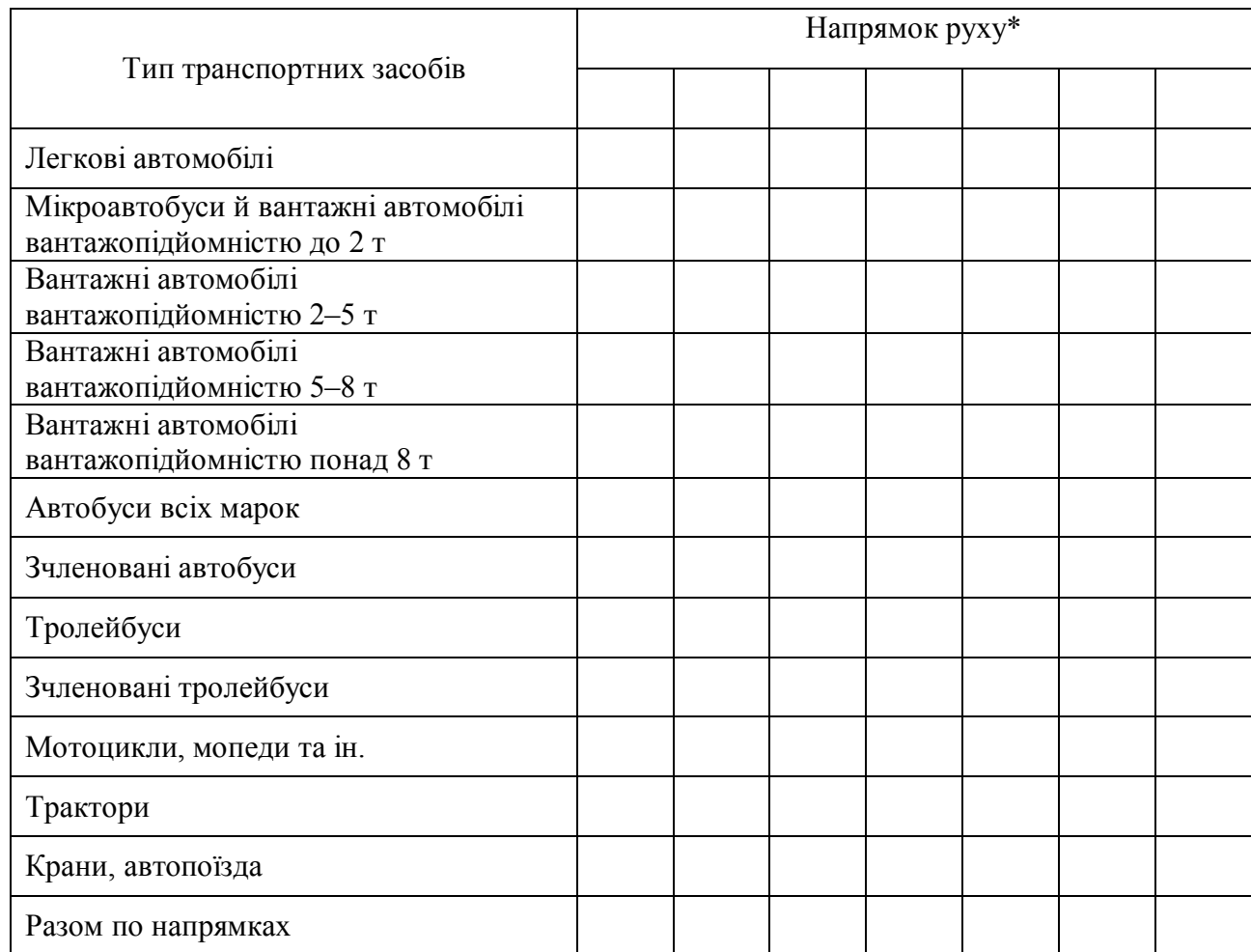

\* – кількість стовпчиків у таблиці залежить від кількості напрямків руху на перехресті

# Таблиця А.2 – *Годинна* інтенсивність руху транспортних потоків у

*приведених* одиницях

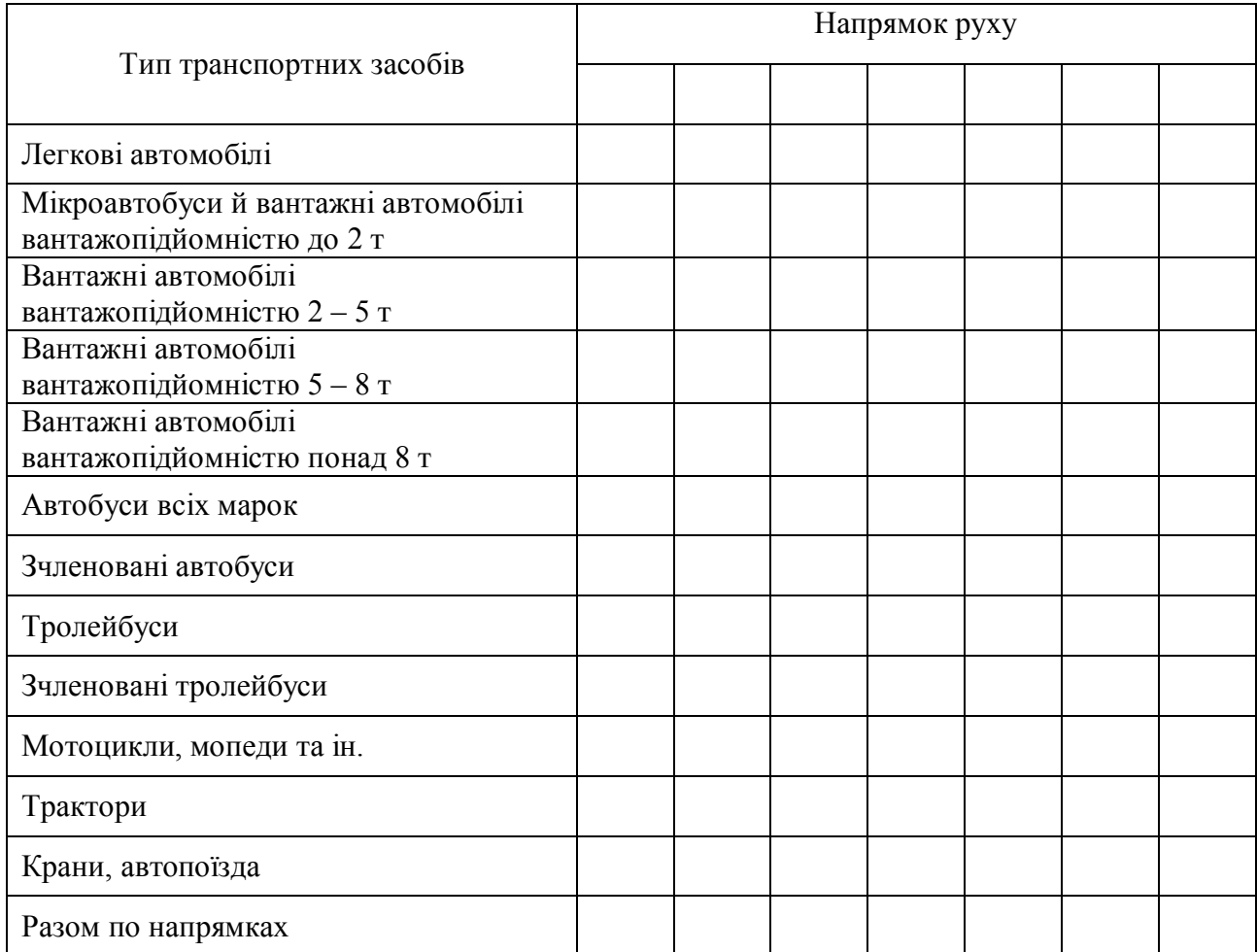

# Таблиця А.3 – *Добова* інтенсивність руху транспортних потоків у

# *фізичних* одиницях

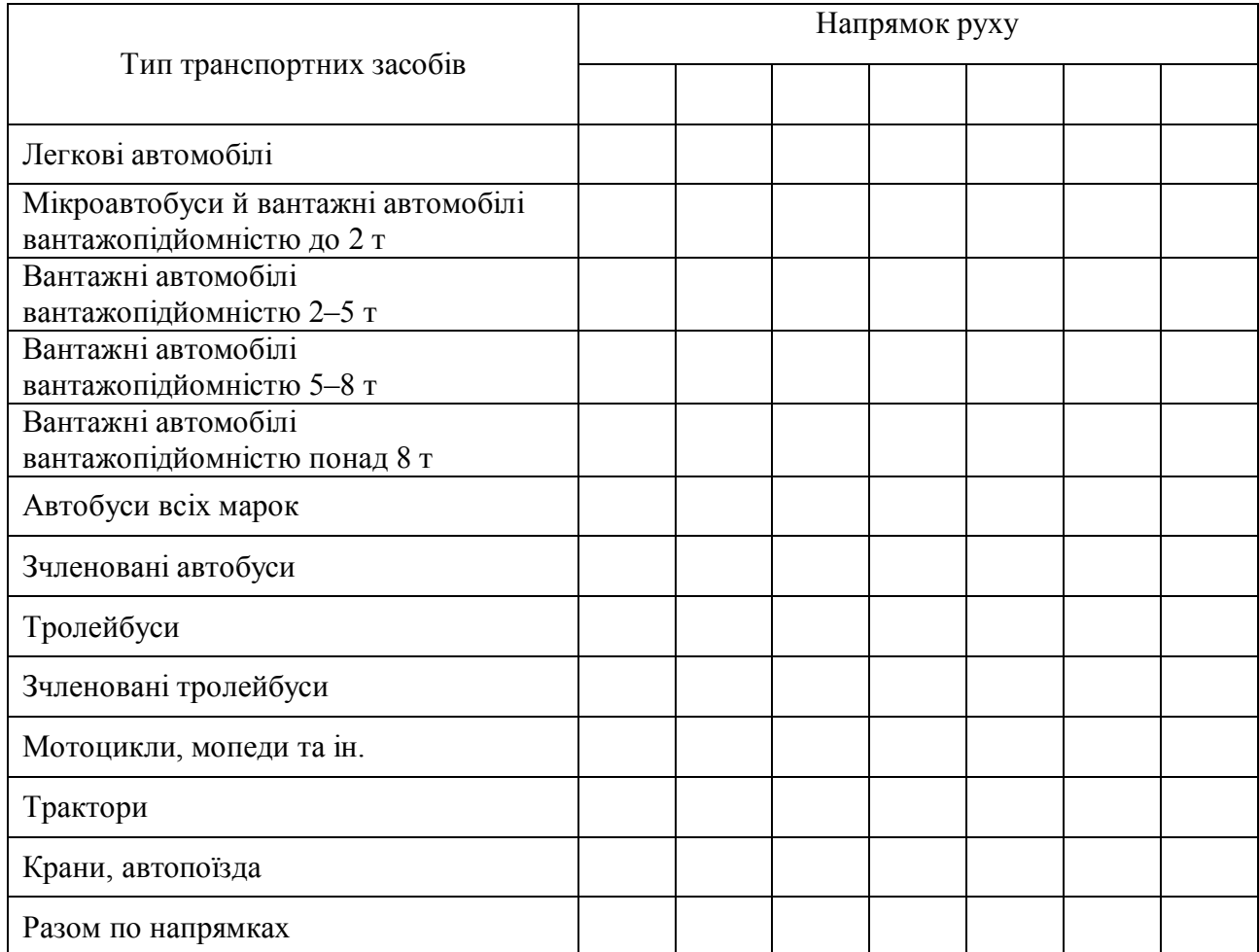

# Таблиця А.4 – *Добова* інтенсивність руху транспортних потоків у

*приведених* одиницях

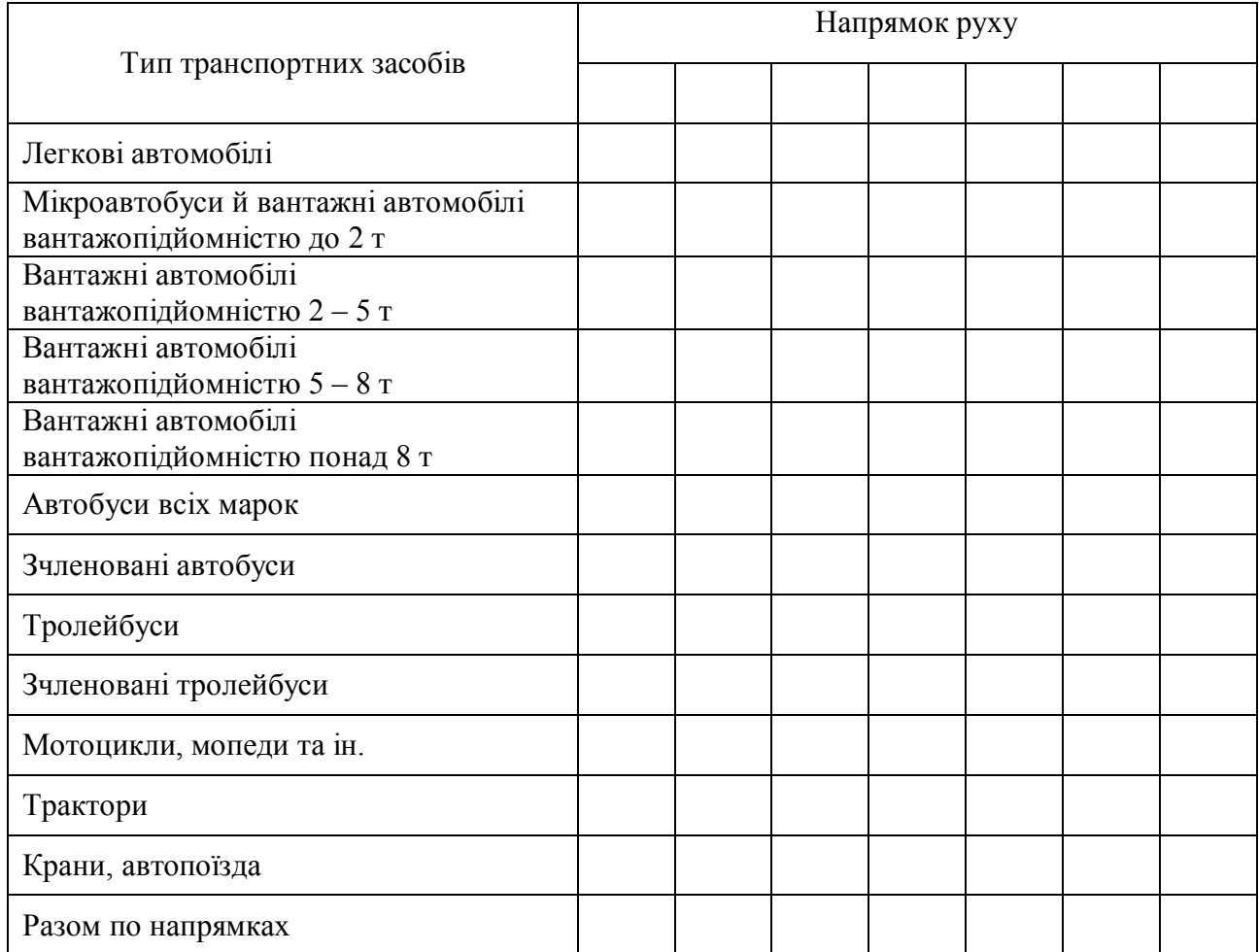

# Таблиця А.5 – Годинна інтенсивність руху пішохідних потоків

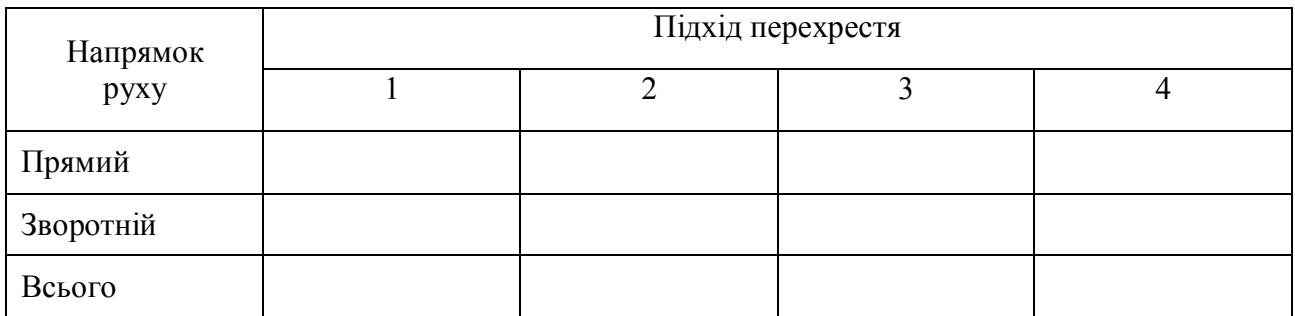

# ДОДАТОК Б

## **Коротка інструкція користування програмним забезпеченням PTV Vissim**

У процесі побудови мікромоделі можна виділити наступні етапи:

1. Імпорт растрової або векторної основи, що містить дані про геометрію мережі (аерофотознімки, креслення CAD), масштабування її при необхідності.

Як правило, при побудові моделі ВДМ в якості основи використовується графічна підкладка. Наявність якісної підкладки підвищує наочність представлення моделі і спрощує процес введення геометричних даних. Найкращим варіантом графічної підкладки є актуальний супутниковий або аерофотознімок високої деталізації. Крім того, в якості підкладки можуть бути використані шари з ГІС додатків, а також будь-які растрові картографічні зображення [9].

У програмному забезпеченні PTV Vissim графічне зображення доступне за замовченням при доступі до мережі Інтернет. Приклад наведено на рисунку Б.1.

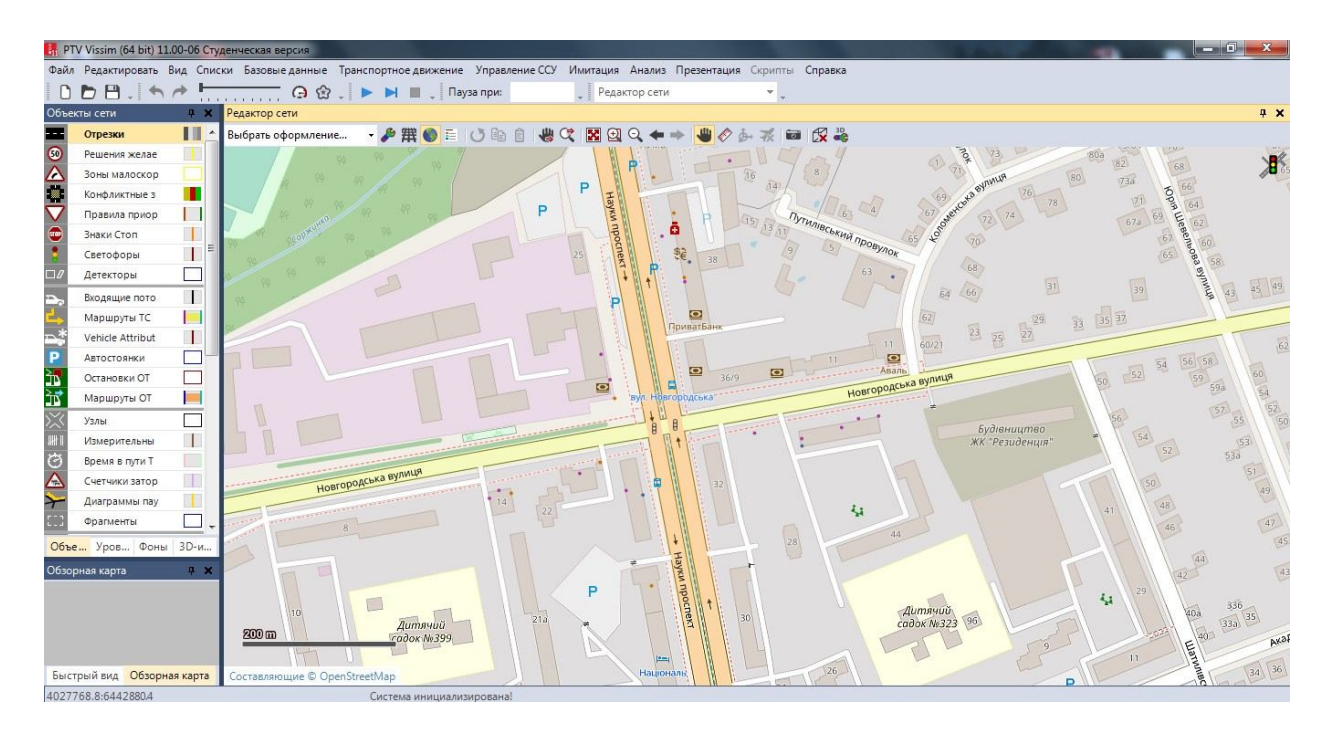

Рисунок Б.1 – Графічна підкладка для побудови ВДМ

Після завантаження і масштабування підкладки на неї наносяться елементи ВДМ. Однак перед безпосередньо нанесенням елементів слід перевірити параметри різних категорій вулиць, які представлені в програмному продукті за замовчуванням. Заздалегідь певні параметри для різних категорій вулиць, такі як дозволена швидкість, ширина смуги, функція вартості проїзду та інші, дозволять спростити процес налаштування параметрів елементів ВДМ [10].

Для створення відрізків дороги необхідно натиснути у вікні «Об'єкти мережі» на «Відрізки». Відрізок будується шляхом зажимання правої клавіші комп'ютерної миші та відтягування ії на необхідну відстань та у вікні, яке відкрилося ввести необхідні параметри. Далі для з'єднання полос руху по яким повинні рухатися ТЗ необхідно натиснути правою клавішею миші на потрібній полосі руху та провести до іншої та задати кількість точок якими можна регулювати траєкторію.

На рисунку Б.2 показане перехрестя з побудованими підходами та з'єднувальними відрізками між ними.

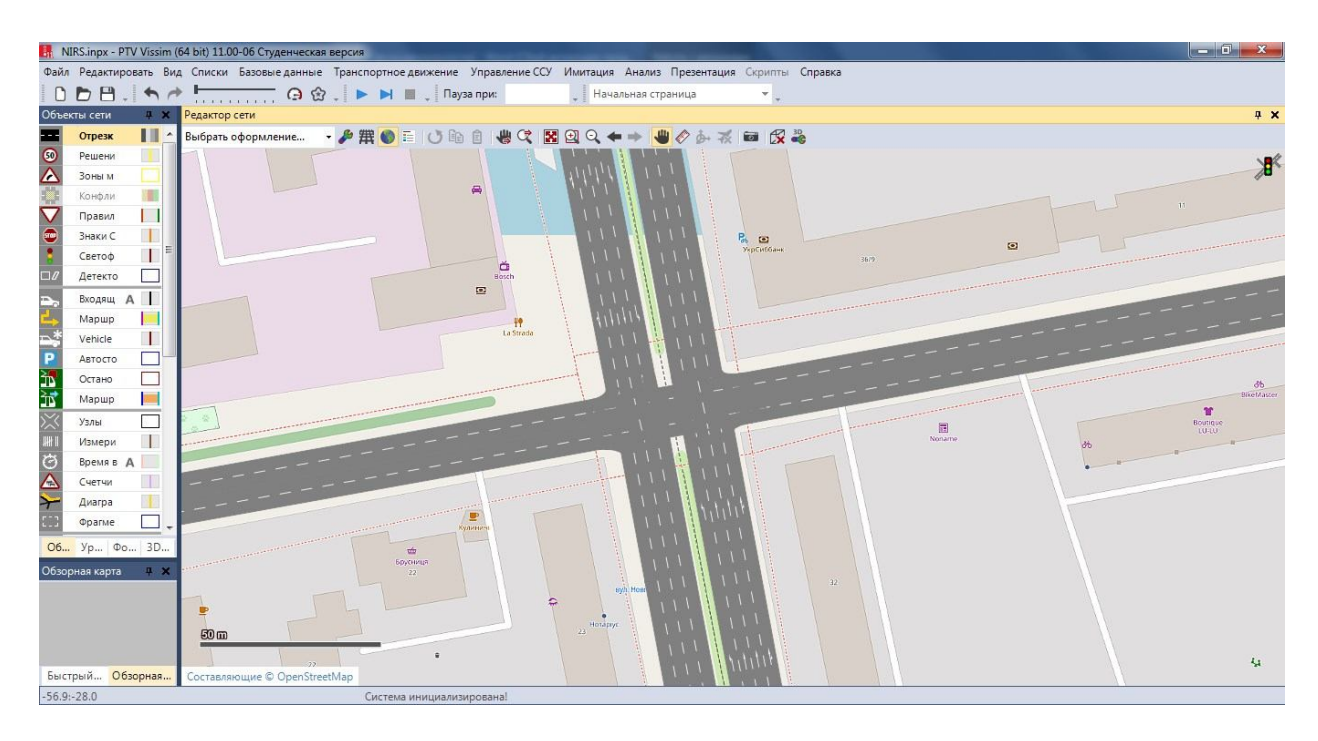

Рисунок Б.2 – Побудоване перехрестя

Далі слід визначити використовувані типи транспортних засобів. Як правило, розподіл відбувається на етапі підготовки і використовується на етапі збору вихідних даних (легкові, вантажні по вантажопідйомності, автобуси по місткості і т.д.). Однак для детального моделювання може відбуватися більш докладний поділ, наприклад, розподіл легкових автомобілів за ступенем агресивності водіння і дотримання ПДР [10].

Наступним етапом необхідно розставити вхідні потоки та ввести інтенсивність на кожному підходу. Для цього на панелі «Об'єкти мережі» натиснути «Вхідні потоки» та правою клавішею миші створити вхідний потік на необхідному підході. У вікні, що відкрилося задаються інтенсивності руху у стовбці «Нагрузка», як показано на рисунку Б.3.

Після створення вхідних потоків задаються маршрути, по яким будуть рухатися транспортні засоби. Для цього на панелі «Об'єкти мережі» натиснути «Маршрути» та правою клавішею миші на обраному місці обрати підхід для створення маршруту. У вікні, що відкривається надається можливість ввести необхідне навантаження (рис. Б.4).

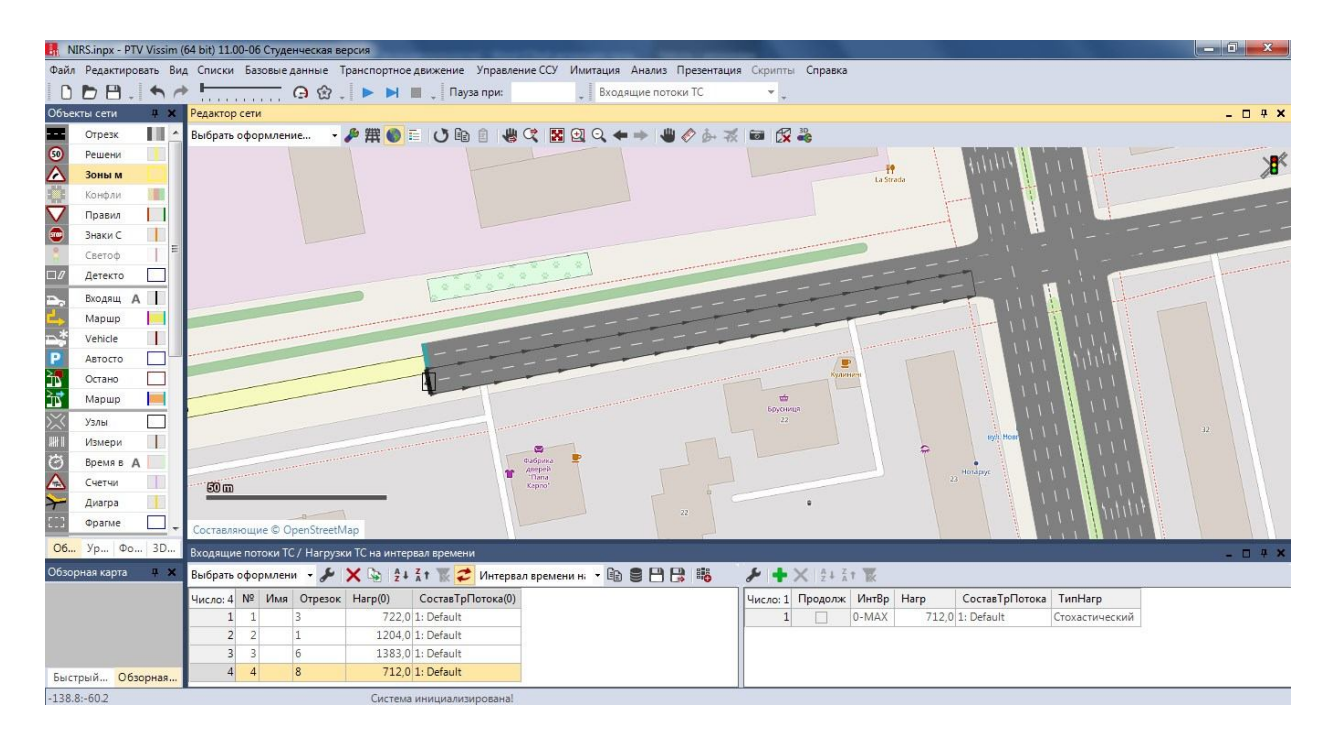

Рисунок Б.3 – Введення даних вхідних потоків (вхідних інтенсивностей ТП)

|                | На Нов-Клочк1.inpx - PTV Vissim (64 bit) 11.00-10 Студенческая версия                                                         |                          |                                  |              |  |         |                                                          |  |                            |                 |                                                                                                    |                  |  |                         |        |                                         | $\times$ |
|----------------|----------------------------------------------------------------------------------------------------|--------------------------|----------------------------------|--------------|--|---------|----------------------------------------------------------|--|----------------------------|-----------------|----------------------------------------------------------------------------------------------------|------------------|--|-------------------------|--------|-----------------------------------------|----------|
|                | Файл Редактировать Вид Списки Базовые данные Транспортное движение Управление ССУ Имитация Анализ Презентация Скрипты Справка |                          |                                  |              |  |         |                                                          |  |                            |                 |                                                                                                    |                  |  |                         |        |                                         |          |
|                | $\begin{array}{c} \square \ \Box \ \Box \ \square \end{array}$                                                                |                          |                                  |              |  |         |                                                          |  | Результаты анализа сети ТС | $\tau_{\rm in}$ |                                                                                                    |                  |  |                         |        |                                         |          |
|                | Объекты сети                                                                                                    |                          | <b>В К Редактор сети</b>         |              |  |         |                                                          |  |                            |                 |                                                                                                    |                  |  |                         |        |                                         | 4 ×      |
|                | Отрезки                                                                                                    | $\mathbb{R}$             | Выбрать оформление               |              |  |         |                                                          |  |                            |                 | → ♪ 無● 目   ○ 胎 自 也 C   因 B Q ← →   也 ◇ ふ 系 画  皮 &                                                            |                  |  |                         |        |                                         |          |
|                | Решения желаемой ско                                                                                                    |                          |                                  |              |  |         |                                                          |  |                            |                 |                                                                                                    |                  |  |                         |        |                                         |          |
|                | Зоны малоскоростного                                                                                                    |                          |                                  |              |  |         |                                                          |  |                            |                 |                                                                                                    |                  |  |                         |        |                                         |          |
|                | Конфликтные зоны                                                                                                    | п                        |                                  |              |  |         |                                                          |  |                            |                 |                                                                                                    |                  |  |                         |        |                                         |          |
|                | Правила приоритета                                                                                                    |                          |                                  |              |  |         |                                                          |  |                            |                 |                                                                                                    |                  |  |                         |        |                                         |          |
| $\bullet$      | Знаки Стоп                                                                                                    |                          |                                  |              |  |         |                                                          |  |                            |                 |                                                                                                    |                  |  |                         |        |                                         |          |
|                | Светофоры                                                                                                    | U.                       |                                  |              |  |         |                                                          |  |                            |                 |                                                                                                    |                  |  |                         |        |                                         |          |
| $\Box$         | Детекторы                                                                                                    |                          |                                  |              |  |         |                                                          |  |                            |                 |                                                                                                    |                  |  |                         |        |                                         |          |
| Ŗ              | Входящие потоки ТС                                                                                                    | Œ                        |                                  |              |  |         |                                                          |  |                            |                 |                                                                                                    |                  |  |                         |        |                                         |          |
|                | Маршруты ТС (Статич                                                                                                    |                          |                                  |              |  |         |                                                          |  |                            |                 |                                                                                                    |                  |  |                         |        |                                         |          |
| $\frac{1}{2}$  | Решения атрибутов ТС                                                                                                    | $\blacksquare$           |                                  |              |  |         |                                                          |  |                            |                 |                                                                                                    |                  |  |                         |        |                                         |          |
|                | Автостоянки                                                                                                    |                          |                                  |              |  |         |                                                          |  |                            |                 |                                                                                                    |                  |  |                         |        |                                         |          |
| 寄              | Остановки ОТ                                                                                                    |                          |                                  |              |  |         |                                                          |  |                            |                 |                                                                                                    |                  |  |                         |        |                                         |          |
| 试              | Маршруты ОТ                                                                                                    |                          |                                  |              |  |         |                                                          |  |                            |                 |                                                                                                    |                  |  |                         |        |                                         |          |
|                | Узлы                                                                                                    |                          |                                  |              |  |         |                                                          |  |                            |                 |                                                                                                    |                  |  |                         |        |                                         |          |
| YDQWX          | Измерительные пункты                                                                                                    | $\overline{\phantom{a}}$ | 50 m                             |              |  |         |                                                          |  |                            |                 |                                                                                                    |                  |  |                         |        |                                         |          |
|                | Время в пути ТС                                                                                                    | П                        |                                  |              |  |         |                                                          |  |                            |                 |                                                                                                    |                  |  |                         |        |                                         |          |
|                | Счетчики заторов                                                                                                    | HD.                      | Начальная страница Редактор сети |              |  |         |                                                          |  |                            |                 |                                                                                                    |                  |  |                         |        |                                         |          |
|                | Диаграммы паук                                                                                                    | T                        |                                  |              |  |         | Решения маршрутов ТС (статич.) / Статические маршруты ТС |  |                            |                 |                                                                                                    |                  |  |                         |        |                                         | 4 ×      |
| ED.            | Фрагменты                                                                                                    | $\Box$                   |                                  |              |  |         |                                                          |  |                            |                 | Bыбрать оформлени · メゝ X ��   ^ 1 1 k 2 Crarические мари · �� 昌日巳   。 ノ × �� ^ 2 1 k   喝                     |                  |  |                         |        |                                         |          |
|                | Объекты  Уровни Фоны ЗD-инфо                                                                                                  |                          | Число: 4 № Имя Отрезок Поз       |              |  |         |                                                          |  | ВсеТипыТС КлТС МетВыбМарш  |                 | Число: 3 РешМаршТС                                                                                           |                  |  |                         |        | № Имя Формула КонОтр ПозЦели ОтнНагр(0) |          |
|                | Быстрый вид (Статические марш <b>XX</b>                                                                                       |                          |                                  | 1 кузн       |  | 20,000  | $\overline{\mathbf{v}}$                                  |  | Статически                 |                 | 14: из алекс                                                                                                 | $\left  \right $ |  | 5                       | 18,000 | 0,700                                   |          |
|                |                                                                                                    |                          | $\overline{2}$                   | $2$ новг $4$ |  | 100,000 | $\overline{\mathbf{v}}$                                  |  | Статически                 |                 | 24: из алекс                                                                                                 | 2                |  |                         | 18,000 | 0,100                                   |          |
|                | PewMapwTC<br>4: из алекс                                                                                                    |                          | $\overline{3}$                   | $3 \mu$ з 6  |  | 65.754  | $\overline{\mathbf{v}}$                                  |  | Статически                 |                 | 3 4: из алекс                                                                                                | $\mathbf{R}$     |  | $\overline{\mathbf{3}}$ | 18,000 | 0.200                                   |          |
| N <sup>2</sup> |                                                                                                    |                          |                                  | 4 из а 9     |  | 20,000  | $\overline{a}$                                           |  | Статически                 |                 |                                                                                                    |                  |  |                         |        |                                         |          |
| Имя            |                                                                                                    |                          |                                  |              |  |         |                                                          |  |                            |                 |                                                                                                    |                  |  |                         |        |                                         |          |
|                | Быстрый вид (Статич Обзорная карта                                                                                            |                          |                                  |              |  |         |                                                          |  |                            |                 | Решения маршрутов ТС (статич.) / Статические маршруты ТС Результаты анализа узлов Результаты анализа сети ТС |                  |  |                         |        |                                         |          |
| 98.9:85.4      |                                                                                                    |                          |                                  |              |  |         |                                                          |  |                            |                 |                                                                                                    |                  |  |                         |        |                                         |          |

Рисунок Б.4 – Статичні маршрути транспортної мережі

Після цього необхідно розібрати усі конфліктні зони на перехресті, що з'явилися у наслідку зпівпадання маршрутів ТЗ за напрямками руху. Це робиться шляхом натискання «Конфліктні зони» на панелі «Об'єкти мережі». На перехресті будуть підсвічені усі наявні конфліктні точки та відкриється вікно з їх списком. Для надання пріоритету тому чи іншому напрямку на конфліктній точці треба зробити активним рядок з точкою, яку треба «розібрати» та шляхом натискання правої клавіші миші на вільній зоні мережі змінювати пріоритет (рис. Б.5).

|                              | $-0 x$<br>R NIRS.inpx - PTV Vissim (64 bit) 11.00-06 Студенческая версия                                                                                                    |     |
|------------------------------|----------------------------------------------------------------------------------------------------|-----|
|                              | Файл Редактировать Вид Списки Базовые данные Транспортное движение Управление ССУ Имитация Анализ Презентация Скрипты Справка                                                    |     |
| D. <b>D.H.</b>               | Конфликтные зоны                                                                                                    |     |
| Объекты сети<br>$4 \times$   | Редактор сети<br>$-04$                                                                                                    |     |
| III A<br>Отрезк              | Выбрать оформление • ♪ 無 ● 白 ○ ha 自 ● Q 図 図                                                                                                    |     |
| Решени                       |                                                                                                    |     |
| <b>30HbI M</b>               |                                                                                                    |     |
| $\bullet$<br>Конфл           | La Strada                                                                                                    |     |
| Правил                       |                                                                                                    |     |
| Знаки С                      |                                                                                                    |     |
| Светоф                       |                                                                                                    |     |
| $\Box$<br>Детекто            |                                                                                                    |     |
| Входящ А                     |                                                                                                    |     |
| Маршр                        |                                                                                                    |     |
| Vehicle                      |                                                                                                    |     |
| F<br>Автосто                 |                                                                                                    |     |
| 黃<br>Остано                  | ਜ਼                                                                                                    |     |
| 黃<br>Маршр                   | Noname                                                                                                    |     |
| Узлы                         |                                                                                                    |     |
| <br>Измери                   | 20 <sub>m</sub>                                                                                                    |     |
| $\circ$<br>Время в А         |                                                                                                    |     |
| $\triangle$<br>Счетчи        | Составляющие © OpenStreetMap                                                                                                    |     |
| $\overline{r}$<br>Диагра     |                                                                                                    |     |
| Фрагме                       | Конфликтные зоны                                                                                                    | 4 × |
| 06 yp 00 3D                  | Выбрать оформлени · ♪ 4 1 1 k 2 <Простой список> · h B 日日 良 略                                                                                                    |     |
| Обзорная карта<br><b>B</b> X | Число: 27 Отр1 ВидимОтр1 Отр2 ВидимОтр2 Статус<br>ПромПередСтан ПромЗадСта ■ МинРасстБлокСтанд МезоМинВремПромежТС ФакДистБезоп ДопРасстОст Уч ^                                 |     |
|                              | 24 10003<br>100.0 10011<br>100,0 2 предоставляет 1 приоритет проезд<br>0.5<br>30<br>0.5<br>3.5<br>1.5<br>0.0<br>25 10005<br>100.0 10011<br>0.5<br>30<br>3.5<br>1.5<br>0.5<br>0.0 |     |
|                              | 100,0 2 предоставляет 1 приоритет проезд<br>3.0<br>26 10007<br>100.0 10011<br>100,0 2 предоставляет 1 приоритет проезд<br>0.5<br>0.5<br>3.5<br>1.5<br>0.0                        |     |
|                              | 100,0 2 предоставляет 1 приоритет проезд<br>0.5<br>3.0<br>3.5<br>1.5<br>27 10009<br>100,0 10011<br>0.5<br>0,0                                                                    |     |
|                              |                                                                                                    |     |
| Быстрый Обзорная             | Входящие потоки ТС / Нагрузки ТС на интервал времени Конфликтные зоны                                                                                                    |     |
| $-9.8 - 91.6$                | Система инициализирована!                                                                                                    |     |

Рисунок Б.5 – Конфліктні точки

Наступним кроком є створення світлофорних об'єктів та пофазного роз'їзду шляхом створення світлосигнальної програми та подальшого розміщення світлофорів на перехресті.<br>Необхідно на верхній панелі

Необхідно на верхній панелі обрати «Управління ССУ» «Світлосигнальні пристрої». У вікні, що відкривається додати світо сигнальний пристрій натиснувши на зелений знак «+» та у вікні, що відкрилося натиснути на пункт «Редагування ССУ» (рис. Б.6).

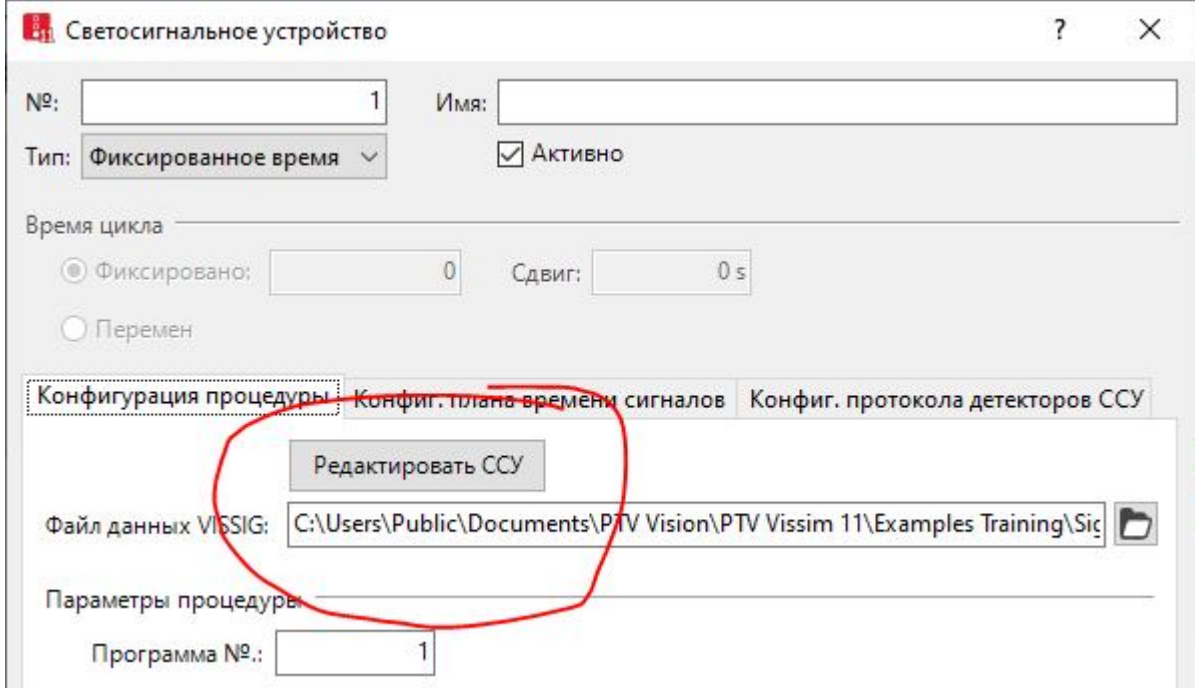

Рисунок Б.6 – Вікно створення світлофорного пристрою (об'єкту)

У наступному вікні додати необхідну кількість та тип сигнальних груп (фаз регулювання) та додати сигнальну програму (рис. Б.7).

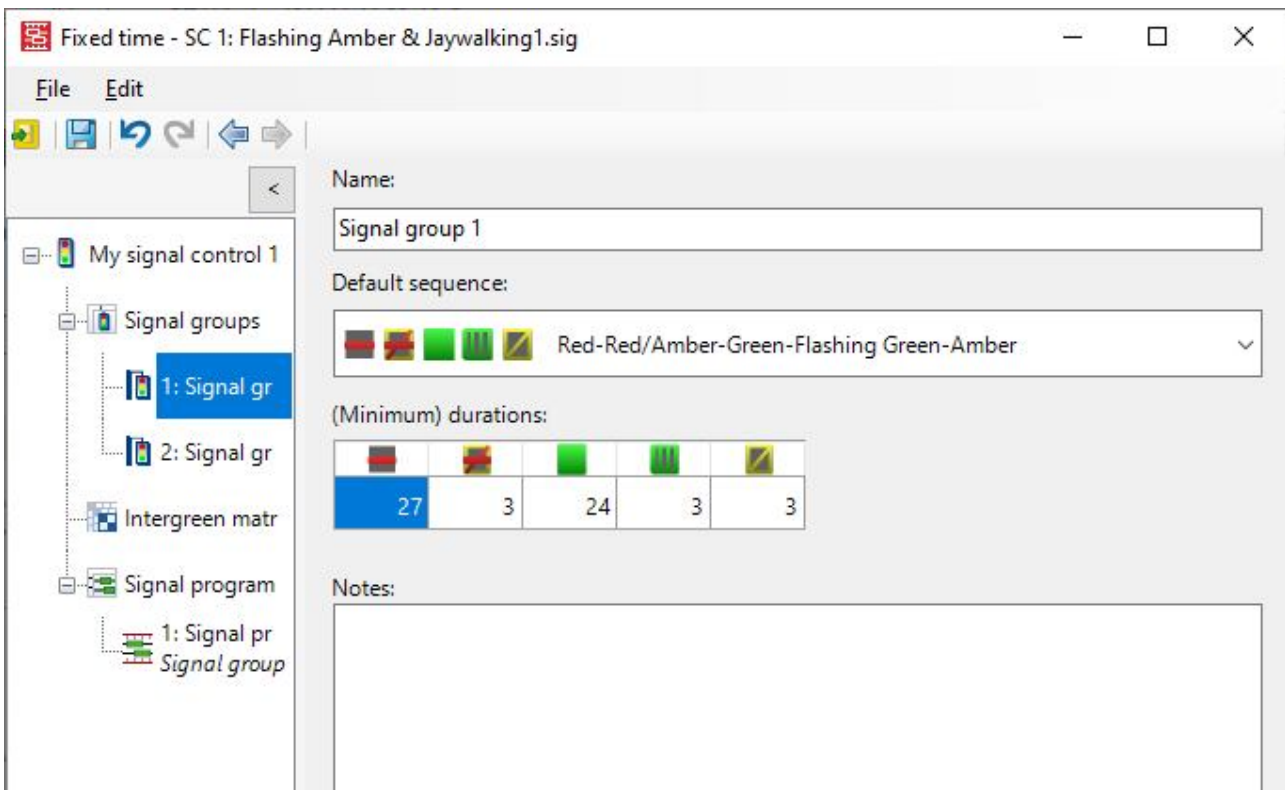

Рисунок Б.7 – Вікно створення сигнальних груп

Натиснувши на сигнальну програму у вікні задається час циклу, та час кожного кольору світлофору чисельно або вручну графічно (рис. Б.8).

Наступним етапом необхідно провести розташування світлофорів на перехресті. Для цього використати меню «Світлофори». В місцях, де зупиняються ТЗ (стоп-лінія), вказати ПК миші розташування світлофорних пристроїв (рис. Б.9). *Світлофорні пристрої встановлюються на кожну смугу руху окремо*. В даному вікні (меню ССУ-ГС) вказати до якої групи сигналів відноситься встановлений світлофор та до якого типу він відноситься.

По закінченню побудови та створення перехрестя можна подивитися яким чином транспортні засоби переміщаються по вулично-дорожній мережі через перехрестя. Для запуску імітації на верхній панелі обрати «Імітація» – «Непреривно» або «Покроковий режим» (рис. Б.10).

В меню «Імітація» обрати «Параметри», та в**иставити тривалість імітації 600 c** (так як студентська версія підтримує час імітації 600 c).

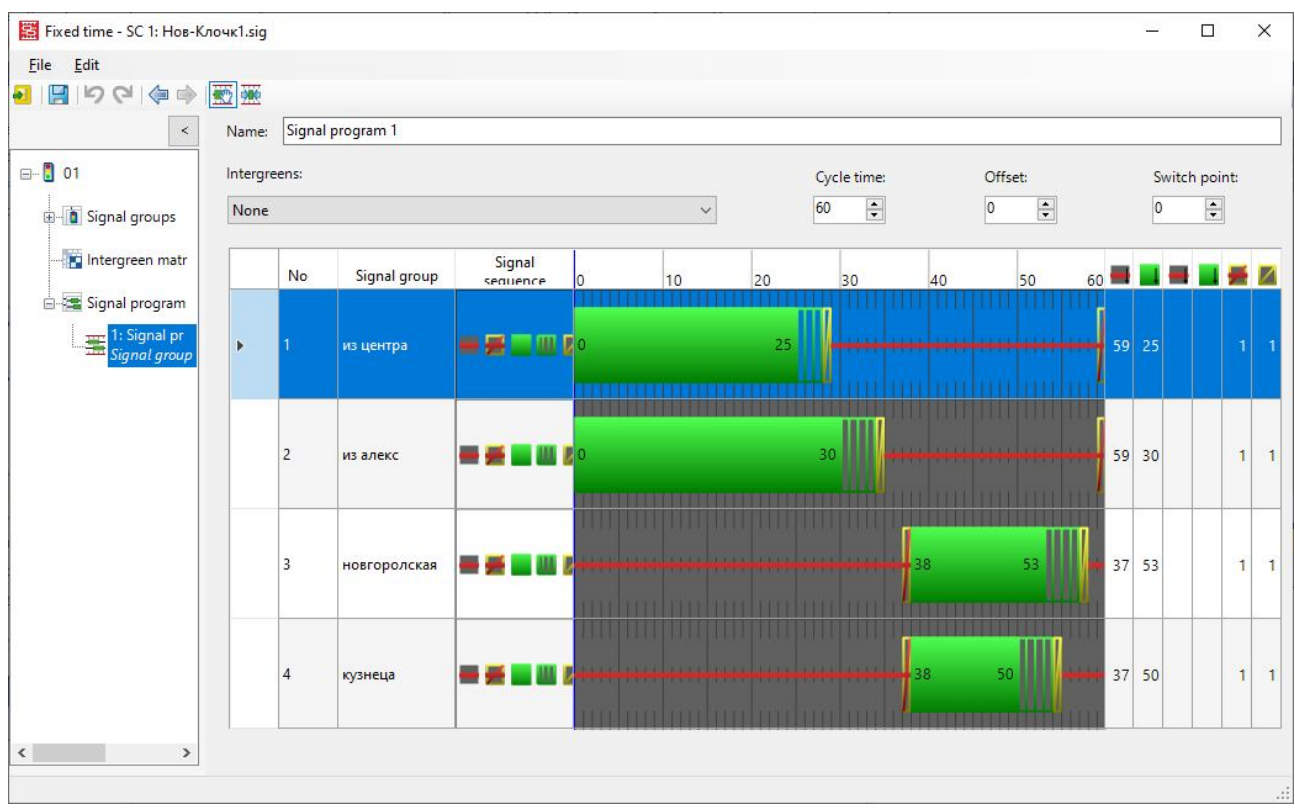

Рисунок Б.8 – Створення (редагування) світлосигнальної програми

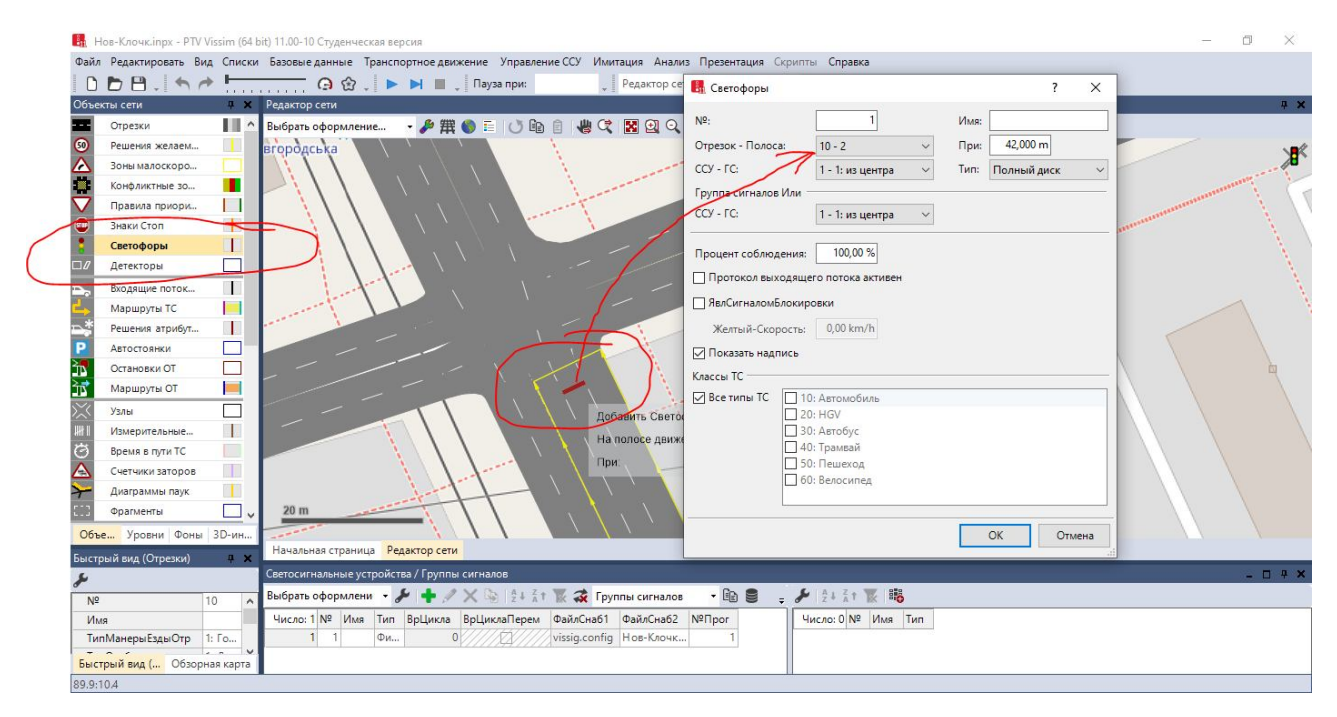

Рисунок Б.9 – Розміщення світлофорів на підходах перехрестя

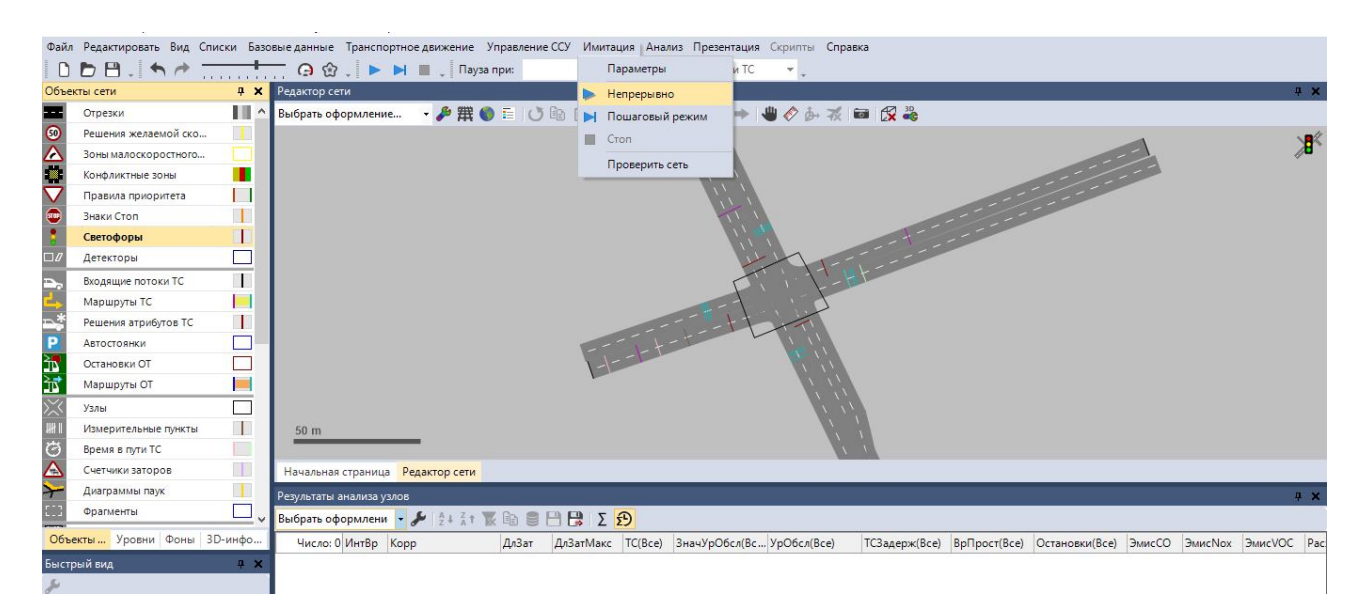

Рисунок Б.10 – Запуск імітації

Після початкового введення вихідних даних, перш ніж перейти до етапу калібрування, необхідно здійснити перевірку правильності роботи моделі і введеної інформації, цей процес називається верифікацією. Від якості введення і початкову конфігурацію моделі істотно залежить не тільки трудомісткість подальшої калібрування та валідації, але і можливість їх виконання в принципі.

Метою даного етапу є підтвердження коректності введення даних по наступним аспектам:

– відсутність помилок безпосередньо при введенні чисельних параметрів;

– коректність базових налаштувань і співвідношень елементів моделі;

– облік специфічних факторів [10].

Калібрування – один з найважливіших етапів побудови моделі будь-якого типу. Метою етапу калібрування є налагодження моделі таким чином, щоб вихідні параметри моделі в достатній мірі відповідали реально спостережуваними значеннями [10].

Сучасні програмні комплекси імітаційного мікро- та мезомоделюванія включають в себе набір різних субмоделей, кожна з яких має свої налаштування. Завдання етапу калібрування – визначити таке поєднання значень параметрів, при якому досягається обрана міра відповідності з ключових вихідних параметрів. Проведення калібрування моделі – це найбільш трудомісткий етап, його виконання вимагає найвищої кваліфікації фахівця з моделювання [10].

Таким чином, можна сформулювати наступну послідовність дій калібрування локальної моделі:

Крок 1. Провести перевірку правильності введення вихідних даних, вибрати перелік і значення параметрів, що не підлягають калібруванню. Етап аналізу помилок введення є вкрай важливим, не можна допустити того, щоб процес калібрування полягав в компенсації помилок введення.

Крок 2. Виконати початковий процес калібрування з налаштуванням параметрів, впливають на пропускну здатність і домогтися задовільного

відповідності з спостерігаються в реальності значеннями. В першу чергу калибруются глобальні параметри, потім локальні. На даному етапі параметри, впливають на попит, не змінюються, але допускається штучно збільшувати навантаження, щоб оцінити пропускну здатність. Даний етап також має важливе значення, оскільки пропускна здатність робить прямий вплив на показники роботи мережі.

Крок 3. Виконати другий етап калібрування з фіксованими значеннями параметрів, отриманих на попередньому кроці. Змінюються тільки параметри, що впливають на розподіл потоків. В першу чергу калибруются глобальні параметри, потім локальні.

Крок 4. Оцінка загальних показників моделі на предмет відповідності реальним значенням (час руху, довжини черг і ін.). допускається мінімальне налаштування локальних параметрів обох типів при необхідності.

Кінцева мета калібрування моделі – компроміс між зусиллями, що витрачені на калібрування, і точністю відтворення моделлю реальної ситуації [10].

## ДОДАТОК В

## **Аналіз якості організації руху в програмному забезпеченні PTV Vissim**

В меню «Об'єкти мережі» обрати пункт «Вузли» та нанести на модель перехрестя (рис. В.1). Межею вузлів прийняти умовні лінії, що проходять через СТОП-Лінію кожногоз підходу.

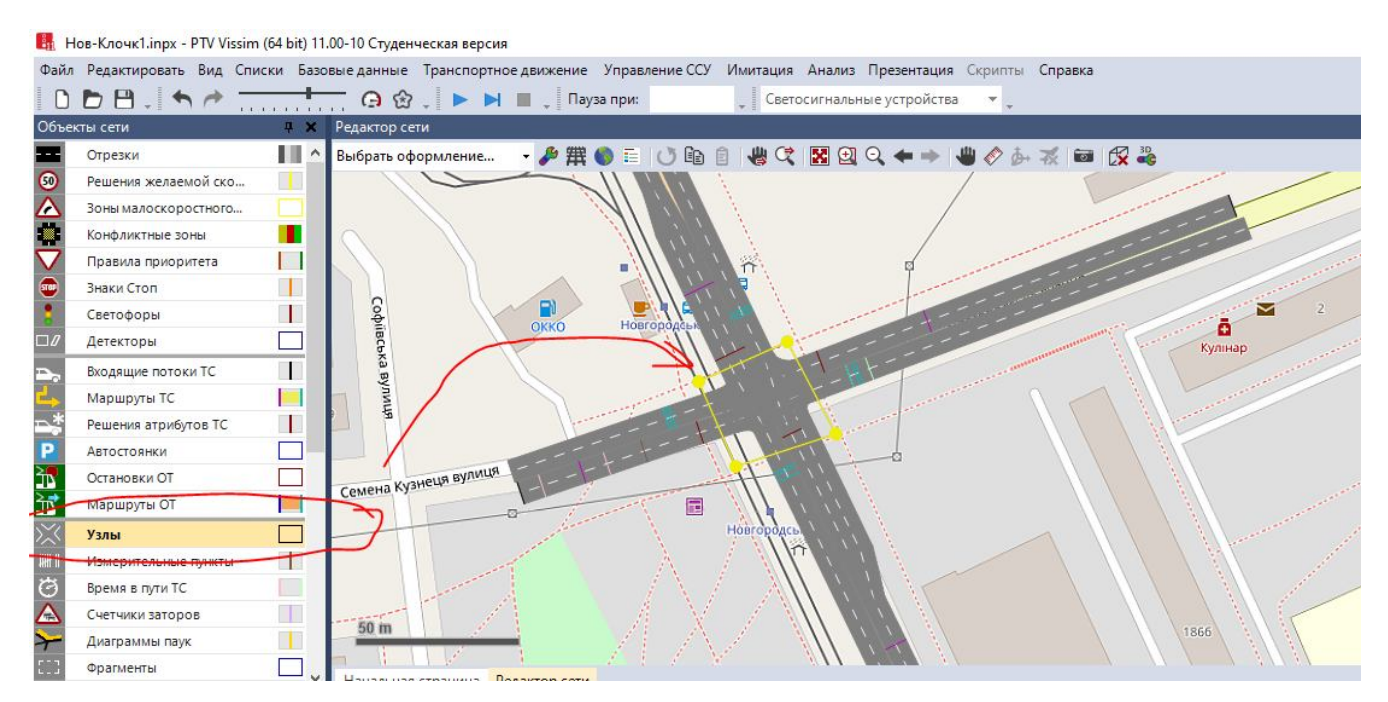

Рисунок В.1 – Нанесення «Вузлів»

В меню «Аналіз» обрати пункт «Конфігурація» та навпроти строки «Вузли» вказати параметри, що наведені на рисунку В.2.

Наступним етапом обрати меню «Аналіз» → «Списки результатів» → «Результати аналіза вузлів» …

та запустити імітацію.

В процесі імітації та по закінченню буде виведене вікно «Результати аналізу вузлів» (рис. В.3).

У вікні «Результати аналізу вузлів» (рис. В.4) обрати пункт «Копіювати», а потім вставити результати в MS Excel (рис. В.5).

Прийняті наступні скорочення:

– SIMRUN: ХодИм – Ход імітації (Номер циклу імітації).

– TIMEINT: ИнтВр – Інтервал часу, за який проводиться аналіз.

– MOVEMENT: Корр – Корреспонденция, тобто напрямок руху.

– QLEN: ДлЗат – Довжина затора (Середня довжина затора, м).

– QLENMAX: ДлЗатМакс – Максимальна довжина затора за час імітації, м.

– VEHS(ALL): ТС(Все) – кількість транспотних засобів, що прямували даним напрямком, авт.

– LOSVAL(ALL): ЗначУрОбсл(Все) – Значення рівня обслуговування (Рівень якості транспортного руху у вигляді чисельного значення від 1 до 6 відповідно присвоєної схеми рівнів обслуговування. Значення 1 відповідає рівню обслуговування «A», значення 6 відповідає рівню обслуговування «F»).

– LOS(ALL): УрОбсл(Все) – Рівень обслуговування (рівень якості транспортного руху (A..F) згідно присвоєної схеми рівнів обслуговування).

– VEHDELAY(ALL): ТСЗадерж(Все) – Середный час затримки ТЗ, с.

– STOPS(ALL): Остановки(Все) – Кількість зупинок ТЗ без урахування зупинок на парковках.

– EMISSIONSCO: ЭмисCO – Емісія CO – Кількість моноксиду вуглецю, г (взалежності від складу транспортного потоку).

– EMISSIONSNOX: ЭмисNox –Емісія Nox – Кількість окислів азоту, г (взалежності від складу транспортного потоку).

– EMISSIONSVOC: ЭмисVOC – Емісія VOC – Кількість летких органічних сполук, г (взалежності від складу транспортного потоку).

– FUELCONSUMPTION: РасхТопл – Витрати палива, галлон.

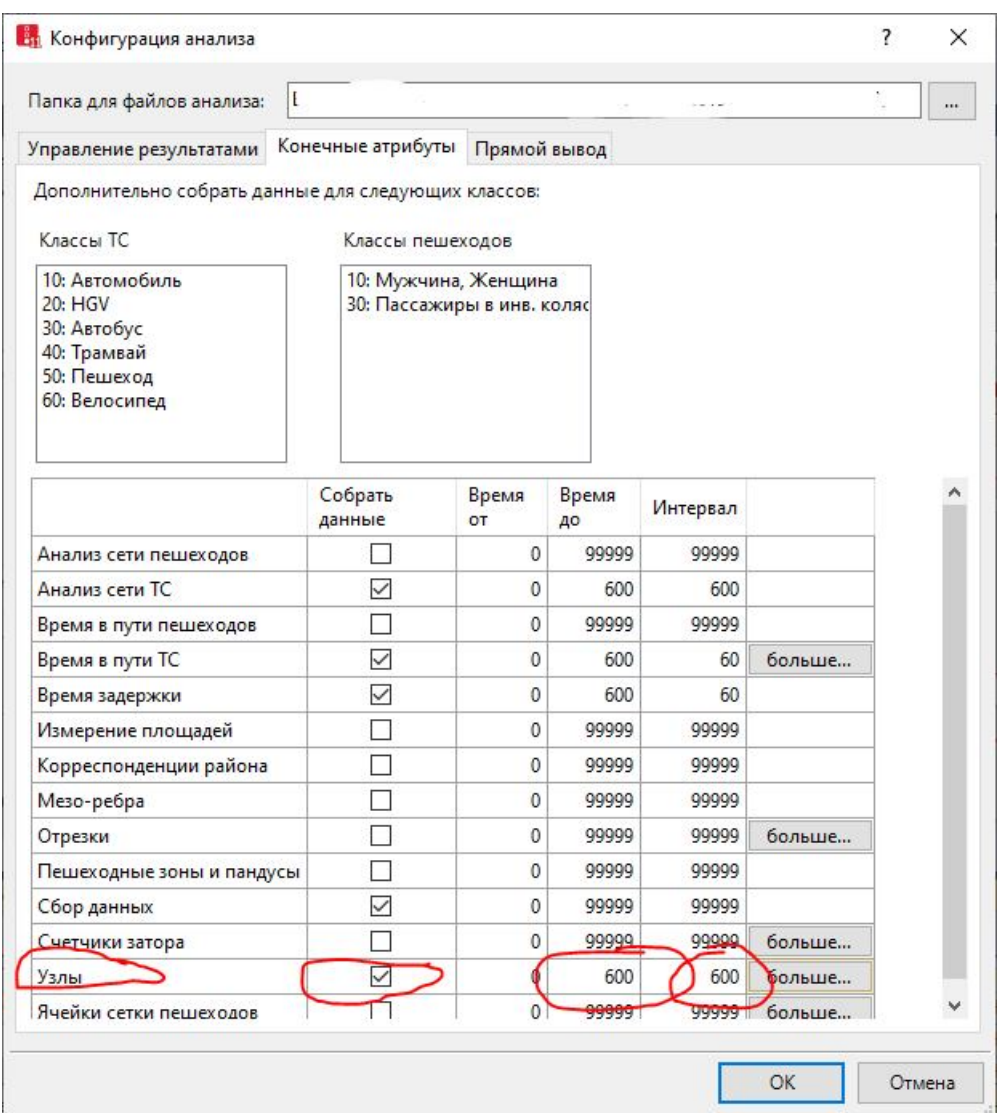

Рисунок В.2 – Налаштування аналізу

| Файл Редактировать Вид Списки Базовые данные Транспортное движение Управление ССУ Имитация Анализ   Презентация Скрипты Справка |                |                                                |                      |                      |                           |        |                                                                                                    |                 |                 |                     |
|----------------------------------------------------------------------------------------------------|----------------|------------------------------------------------|----------------------|----------------------|---------------------------|--------|----------------------------------------------------------------------------------------------------|-----------------|-----------------|---------------------|
| $DBH \rightarrow A$                                                                                                    |                | <b>A 岔、▶▶■</b> 、Пауза при:                     |                      | $C_{\text{BETC}}$    | Конфигурация              |        |                                                                                                    |                 |                 |                     |
| Объекты сети<br>$4 \times$<br>Редактор сети                                                                                     |                |                                                |                      |                      | Конфигурация базы данных  |        |                                                                                                    |                 |                 | $\mathbf{u} \times$ |
| Отрезки                                                                                                    | ш              | Выбрать оформление • <b>A 撰 ©</b> 三 〇 的 自      |                      | 豊く                   | Определение измерений     |        | 画像                                                                                                    |                 |                 |                     |
| $\bullet$<br>Решения желаемой ско                                                                                               |                |                                                |                      |                      | Окно                      | ×      |                                                                                                    |                 |                 |                     |
| $\Delta$<br>Зоны малоскоростного                                                                                                |                |                                                |                      |                      | Списки результатов        |        |                                                                                                    |                 |                 |                     |
| ō<br>Конфликтные зоны                                                                                                    |                |                                                |                      |                      |                           |        | Циклы имитации                                                                                                    |                 |                 |                     |
| Правила приоритета                                                                                                    |                |                                                |                      |                      |                           |        | <b>RM</b> Результаты анализа сети (TC)                                                                                                    |                 |                 |                     |
| $\bigoplus$<br>Знаки Стоп                                                                                                    | Π              |                                                |                      |                      |                           |        | Результаты анализа сети (пешеходы)                                                                                                    |                 |                 |                     |
| Светофоры                                                                                                    | Т              |                                                | FN<br>ОККО<br>Hosrop |                      |                           |        | ТС в сети                                                                                                    |                 |                 |                     |
| $\Box$<br>Детекторы                                                                                                    |                |                                                |                      |                      |                           |        | Результаты сбора данных                                                                                                    |                 |                 |                     |
| Входящие потоки ТС                                                                                                    | Ħ              |                                                |                      |                      |                           |        | Результаты измерения времени задержек                                                                                                    |                 |                 |                     |
| Маршруты ТС                                                                                                    |                | Софіївська вулиця                              |                      |                      |                           |        | Результаты анализа отрезков                                                                                                    |                 |                 |                     |
| Решения атрибутов ТС                                                                                                    | $\blacksquare$ |                                                |                      |                      |                           |        | Результаты анализа узлов                                                                                                    |                 |                 |                     |
| E<br>Автостоянки                                                                                                    |                | 50 m                                           |                      |                      |                           |        |                                                                                                    |                 |                 |                     |
| ď<br>Остановки ОТ                                                                                                    |                | Сомена Кузнеця вулицы                          |                      |                      |                           |        | Результаты корреспонденций между районами                                                                                                    |                 |                 |                     |
| 词<br>Маршруты ОТ                                                                                                    |                | Начальная страница Редактор сети               |                      |                      |                           |        | Пути                                                                                                    |                 |                 |                     |
| Узлы                                                                                                    |                | Результаты анализа узлов                       |                      |                      |                           | A      | Результаты счетчика затора                                                                                                    |                 |                 | $\mathbf{u} \times$ |
| Измерительные пункты                                                                                                    | $\blacksquare$ | Bыбрать оформлени • ♪ 2+2+ ※ 的 ■ 円 日 ∑ A       |                      |                      |                           | G      | Результаты времени в пути ТС                                                                                                    |                 |                 |                     |
| Время в пути ТС                                                                                                    |                |                                                |                      |                      |                           |        | Результаты мезо-полос                                                                                                    |                 |                 |                     |
| $\frac{8}{1}$<br>Счетчики заторов                                                                                               | T              | Число: 13 орр                                  | ДлЗатМакс<br>ДлЗат   | TC(Bce)<br>Q         | ЗначУрОбсл(Вс УрОбсл(Все) | ТСЗаде | Результаты мезо-ребер                                                                                                    | :Nox            | <b>ЭмисVOC</b>  | РасхТопл            |
| Диаграммы паук                                                                                                    | 4              | $4 - 4@141.2 - 2@4.3$<br>$5 - 4@141.2 - 5@9.8$ | 14.79<br>14.79       | 44,76<br>75<br>44.76 | $2$ LOS B<br>$2$ LOS B    |        | Пешеходы в сети                                                                                                    | 1,319<br>12.510 | 1.571<br>14.901 | 0.097<br>0.920      |
| Фрагменты                                                                                                    |                | $6 - 4@141.2 - 7@2.1$                          | 14.79                | 44.76<br>17          | 2 LOS B                   |        |                                                                                                    | 2,593           | 3.089           | 0.191               |
|                                                                                                    |                | $7 - 9@45.8 - 2@4.3$                           | 10.96                | 49.37<br>11          | 1 LOS A                   |        | Результаты анализа зон                                                                                                    | 1.234           | 1,470           | 0.091               |
| Объекты  Уровни Фоны 3D-инфо                                                                                                    |                | $8 - 9@45.8 - 3@2.9$                           | 10.96                | 49.37<br>43          | 2 LOS B                   |        | Результаты измерений зон                                                                                                    | 6.600           | 7.861           | 0.485               |
| Быстрый вид (Узлы)                                                                                                    | $4 \times$     | $9 - 9@45.8 - 5@9.8$                           | 10.96                | 49.37<br>136         | 1 LOS A                   |        | Результаты анализа пандусов                                                                                                    | 14.986          | 17.851          | 1,102               |
|                                                                                                    |                | 10-10@37.3-2@4.3                               | 32.83                | 10<br>142,50         | 3 LOS C                   |        | Результаты времени в пути пешеходов                                                                                                    | 2.058           | 2.451           | 0.151               |
| N <sup>2</sup>                                                                                                    | $\wedge$       | 11-10@37.3-3@2.9                               | 32.83                | 23<br>142,50         | $2$ LOS B                 |        | 14.00<br>3,02<br>0.43<br>13,835                                                                                                    | 2.692           | 3,206           | 0.198               |
| Имя                                                                                                    |                | 12-10@37.3-7@2.1                               | 32.83                | 142,50<br>114        | 3 LOS C                   |        | 20.66<br>7.54<br>0.89<br>105,547                                                                                                    | 20,536          | 24,462          | 1,510               |
| $\overline{\mathbf{v}}$<br>ПримДляАнал                                                                                          |                |                                                |                      |                      |                           |        |                                                                                                    |                 |                 | $\rightarrow$       |
|                                                                                                    |                |                                                |                      |                      |                           |        | Решения маршрутов ТС (статич.) / Статические маршруты ТС Результаты анализа узлов Результаты анализа сети ТС Светосигнальные устройства / Группы сигналов |                 |                 |                     |
| Быстрый вид (Узлы) Обзорная карта                                                                                               |                |                                                |                      |                      |                           |        |                                                                                                    |                 |                 |                     |

Рисунок В.3 – Вибір меню «Результати аналізу вузлів»

| Результаты анализа узлов |                                                         |                  |         |                           |           |               |              |                |         |          |         | 4 ×            |  |  |
|--------------------------|---------------------------------------------------------|------------------|---------|---------------------------|-----------|---------------|--------------|----------------|---------|----------|---------|----------------|--|--|
| Выбрать оформлени -      | <b>BEHRID</b><br>$\frac{A}{2}$ $\frac{Z}{A}$ $\uparrow$ |                  |         |                           |           |               |              |                |         |          |         |                |  |  |
| Число: 13 орр            | Дл3ат                                                   | <b>Дл3атМакс</b> | TC(Bce) | ЗначУрОбсл(Вс УрОбсл(Все) |           | ТСЗадерж(Все) | ВрПрост(Все) | Остановки(Все) | ЭмисСО  | Эмис Nox | ЭмисVOC | РасхТопл (1)   |  |  |
| $4 - 4@141.2 - 2@4.3$    | 1479                                                    | 44.76            | 9       |                           | 2 LOS B   | 16,45         | 8.86         | 0.67           | 6,779   | 1,319    | 1,571   | 0.097          |  |  |
| $5 - 4@141.2 - 5@9.8$    | 14.79                                                   | 44.76            | 75      |                           | 2 LOS B   | 19.87         | 11.40        | 0.76           | 64,296  | 12,510   | 14,901  | 0.920          |  |  |
| $6 - 4@141.2 - 7@2.1$    | 14.79                                                   | 44,76            | 17      |                           | $2$ LOS B | 19,94         | 13.08        | 0.65           | 13.327  | 2,593    | 3,089   | 0,191          |  |  |
| $7 - 9@45.8 - 2@4.3$     | 10.96                                                   | 49.37            | 11      |                           | LOS A     | 8.96          | 1,30         | 0.55           | 6,343   | 1.234    | 1,470   | 0.091          |  |  |
| $8 - 9@45.8 - 3@2.9$     | 10.96                                                   | 49.37            | 43      |                           | $2$ LOS B | 12,30         | 5,21         | 0,86           | 33,920  | 6,600    | 7,861   | 0,485          |  |  |
| $9 - 9@45.8 - 5@9.8$     | 10.96                                                   | 49.37            | 136     |                           | LOS A     | 8.86          | 3.48         | 0.48           | 77,025  | 14.986   | 17,851  | 1,102          |  |  |
| $10 - 10@37.3 - 2@4.3$   | 32,83                                                   | 142.50           | 10      |                           | 3 LOS C   | 24,89         | 12.65        | 1,00           | 10.577  | 2,058    | 2,451   | 0.151          |  |  |
| $11 - 10@37.3 - 3@2.9$   | 32.83                                                   | 142.50           | 23      |                           | 2 LOS B   | 14,00         | 3.02         | 0.43           | 13.835  | 2,692    | 3,206   | 0,198          |  |  |
| 12-10@37.3-7@2.1         | 32,83                                                   | 142,50           | 114     |                           | 3 LOS C   | 20,66         | 7,54         | 0,89           | 105,547 | 20,536   | 24,462  | $1,510$ $\vee$ |  |  |
|                          |                                                         |                  |         |                           |           |               |              |                |         |          |         |                |  |  |

Рисунок В.4 – Вікно «Результати аналізу вузлів»

| Ы                                                           | ŀ٦                                                      | F                     | Δä<br>ь<br>۰                                                                     | چ                                            | ÷<br>ு                         |                         |                                     |                                | Книга1 - Excel                                                          |                          |                                |           |                                   |                                                                     |                              |
|-------------------------------------------------------------|---------------------------------------------------------|-----------------------|----------------------------------------------------------------------------------|----------------------------------------------|--------------------------------|-------------------------|-------------------------------------|--------------------------------|-------------------------------------------------------------------------|--------------------------|--------------------------------|-----------|-----------------------------------|---------------------------------------------------------------------|------------------------------|
| Файл                                                        |                                                         | Главная               | Вставка                                                                          | Разметка страницы                            | Формулы                        | Данные                  | Рецензирование                      | Вид                            |                                                                         | ◎ Что вы хотите сделать? |                                |           |                                   |                                                                     |                              |
| $\Delta$<br>P<br>ставить                                    | $\chi$<br>$\mathbb{F}_{\mathbb{B}}$ -<br>$\mathbf{v}^*$ | Calibri<br>Ж К        | $-11$<br>$\sim$<br>FH <sub>1</sub><br>$\mathcal{E}_{\lambda}$<br>Ч<br>$\ddot{ }$ | $A^{\hat{}}$<br>$\mathsf{A}$<br>$\mathbf{A}$ | $87 -$<br>$\equiv$<br>$=$<br>三 | 导<br>目、<br>七 元          | Общий<br>$\mathbf{C}$ .<br>% 000    | $\frac{6}{66}$ $\frac{90}{60}$ | H.<br>Условное<br>форматирование -                                      | Форматировать            | Стили<br>как таблицу * ячеек * | ■ Формат* | Вставить -<br><b>Ех</b> Удалить * | Σ٠<br>$A_{\nabla}$<br>я<br>$\overline{\Psi}$ +<br>Сортировка<br>ء ج | Найт<br>и фильтр -<br>выдели |
|                                                             | фер обмена Гу                                           |                       | Шрифт                                                                            | $\Gamma_{\rm M}$                             | Выравнивание                   | $\overline{12}$         | Число                               | $\overline{\mathfrak{c}_2}$    |                                                                         | Стили                    |                                |           | Ячейки                            |                                                                     | Редактирование               |
| <b>J19</b>                                                  | A                                                       | $\mathcal{P}$<br>B    | $f_x$<br>$\times$<br>$\mathsf{C}$                                                | D                                            | E                              | F                       | G<br>H                              |                                |                                                                         | K                        | L                              | M         | N                                 | $\circ$                                                             | P                            |
|                                                             | <b>SVISION</b>                                          |                       |                                                                                  |                                              |                                |                         |                                     |                                |                                                                         |                          |                                |           |                                   |                                                                     |                              |
|                                                             |                                                         | <b>SMOVEMETIMEINT</b> | <b>MOVEMENT</b>                                                                  | <b>QLEN</b>                                  |                                |                         | QLENMAX VEHS(ALL) LOSVAL(A LOS(ALL) |                                | VEHDELAY STOPDELA STOPS (ALI EMISSION EMISSION EMISSION FUELCONSUMPTION |                          |                                |           |                                   |                                                                     |                              |
| š.                                                          |                                                         | 17 0-600              | $1 - 1@64.8 - 3@3.1$                                                             | 7,58                                         | 30,73                          | 36                      | 3 LOS C                             | 19,55                          | 12,29                                                                   | 0,69                     | 27,741                         | 5,397     | 6,429                             | 0,397                                                               |                              |
|                                                             |                                                         | 17 0-600              | $1 - 1@64.8 - 5@4.1$                                                             | 7,58                                         | 30,73                          | $\overline{\mathbf{3}}$ | 3 LOS C                             | 22,92                          | 16,66                                                                   | 0,67                     | 2,24                           | 0,436     | 0.519                             | 0,032                                                               |                              |
| $\frac{1}{2}$                                               |                                                         | 17 0-600              | $1 - 1@64.8 - 7@2.1$                                                             | 7,58                                         | 30.73                          | $\overline{9}$          | 3 LOS C                             | 15,18                          | 9,46                                                                    | 0,56                     | 5,652                          | 1,1       | 1,31                              | 0,081                                                               |                              |
| $\frac{1}{2}$                                               |                                                         | 17 0-600              | $1 - 4@141.1 - 2@3.0$                                                            | 14,72                                        | 44,64                          | 9                       | 3 LOS C                             | 16,44                          | 8,86                                                                    | 0,67                     | 6,76                           | 1,315     | 1,567                             | 0,097                                                               |                              |
|                                                             |                                                         | 17 0-600              | $1 - 4@141.1 - 5@4.1$                                                            | 14,72                                        | 44,64                          | 76                      | 3 LOS C                             | 19,57                          | 11,25                                                                   | 0,75                     | 63,777                         | 12,409    | 14,781                            | 0,912                                                               |                              |
| $\frac{1}{\sqrt{2}}$                                        |                                                         | 17 0-600              | $1 - 4@141.1 - 7@2.1$                                                            | 14,72                                        | 44.64                          | 17                      | 3 LOS C                             | 19,94                          | 13.08                                                                   | 0.65                     | 13,33                          | 2,594     | 3.089                             | 0,191                                                               |                              |
|                                                             |                                                         | 17 0-600              | 1-9@45.8-2@3.0                                                                   | 10,96                                        | 49.37                          | 11                      | 1 LOS A                             | 8,92                           | 1,3                                                                     | 0,55                     | 6.312                          | 1.228     | 1.463                             | 0,09                                                                |                              |
|                                                             |                                                         | 17 0-600              | $1 - 9@45.8 - 3@3.1$                                                             | 10,96                                        | 49,37                          | 43                      | 2 LOS B                             | 12,3                           | 5,21                                                                    | 0,86                     | 33,935                         | 6,603     | 7,865                             | 0,485                                                               |                              |
|                                                             |                                                         | 17 0-600              | 1-9@45.8-5@4.1                                                                   | 10,96                                        | 49,37                          | 136                     | 1 LOS A                             | 8,82                           | 3,48                                                                    | 0,48                     | 75,596                         | 14,708    | 17,52                             | 1,081                                                               |                              |
|                                                             |                                                         | 17 0-600              | $1 - 10@43.7 - 2@3.0$                                                            | 33,78                                        | 144,21                         | 10                      | 3 LOS C                             | 24,7                           | 12,65                                                                   |                          | 10,419                         | 2,027     | 2,415                             | 0,149                                                               |                              |
| $\begin{array}{c}\n1 \\ 1 \\ 2 \\ 3 \\ 4 \\ 5\n\end{array}$ |                                                         | 17 0-600              | 1-10@43.7-3@3.1                                                                  | 33,78                                        | 144,21                         | 23                      | 2 LOS B                             | 12,53                          | 2,66                                                                    | 0,39                     | 12,647                         | 2,461     | 2,931                             | 0,181                                                               |                              |
|                                                             |                                                         | 17 0-600              | 1-10@43.7-7@2.1                                                                  | 33,78                                        | 144,21                         | 114                     | 3 LOS C                             | 19,71                          | 7,37                                                                    | 0,86                     | 101,374                        | 19,724    | 23,494                            | 1,45                                                                |                              |
|                                                             |                                                         | 17 0-600              | $\mathbf{1}$                                                                     | 16,76                                        | 144,21                         | 487                     | 3 LOS C                             | 15,38                          | 7.13                                                                    | 0.68                     | 359.571                        | 69,959    | 83,334                            | 5,144                                                               |                              |

Рисунок В.5 – Експорт даних результатів аналізу вузлів

*Виробничо-практичне видання*

Методичні рекомендації до виконання розрахунково-графічної (контрольної роботи) роботи з навчальної дисципліни

# **«ОРГАНІЗАЦІЯ ДОРОЖНЬОГО РУХУ»**

*(для студентів денної і заочної форм навчання спеціальності 275 – Транспортні технології)*

Укладачі : **ЛОБАШОВ** Олексій Олегович, **БУГАЙОВ** Ігор Сергійович

Відповідальний за випуск *О. О. Лобашов За авторською редакцією* Комп'ютерне верстання *І. В. Волосожарова*

План 2019, поз. 188 М

Підп. до друку 02.10.2019. Формат  $60 \times 84/16$ . Друк на різографі. Ум. друк. арк. 2,0. Тираж 50 пр. Зам. №

Видавець і виготовлювач: Харківський національний університет міського господарства імені О. М. Бекетова, вул. Маршала Бажанова, 17, Харків, 61002. Електронна адреса: rectorat@kname.edu.ua Свідоцтво суб'єкта видавничої справи: ДК № 5328 від 11.04.2017.